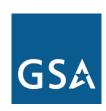

# Federal Acquisition Service

# Experience eBuy

**Michael Gilbert** 

February 2012

# **Today's Objectives**

- ✓ What is e-Buy and when should it be used?
- ✓ What benefits and value does the customer get?
- ✓ Terms and Abbreviations used in this presentation
- ✓ Create an RFQ (as a buyer)
- ✓ Award the RFQ
- ✓ Questions and wrap up

Federal Acquisition Service

# www.ebuy.gsa.gov

eBuy is an online Request for Quotes (RFQ) tool

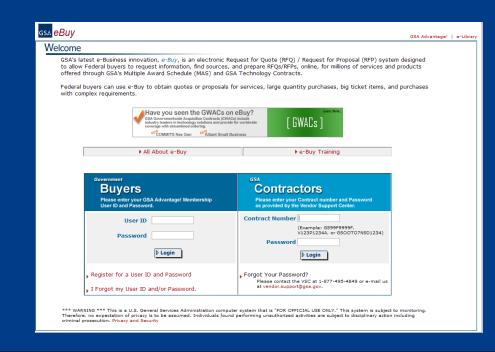

# What is eBuy used for?

- Services (highly customizable, attach requirements)
- Obtaining volume discounts beyond contract pricing for high quantity or high dollar purchases
- Purchases with complex requirements or combination product/service
- Determining sources of supply (Request For Information/Sources Sought)
- Place RFQs directly against Blanket Purchase Agreements (BPAs)

# What are the benefits?

- Paperless environment (Green)
- Streamlined Acquisition Process
- Easy way to procure services.
- Ensures competition.

# Federal Acquisition Service

# Section 863 2009 Duncan Hunter National Defense Authorization Act

Pertains to <u>all</u> buyers for both product and service orders for MAS exceeding the Simplified Acquisition Threshold (SAT) (\$150,000)

✓ Perform market research and send a RFQ to as many Schedule contractors as practicable, and obtain at least three quotes. If three quotes are not obtained you must provide a written determination explaining that no additional contractors could be identified despite reasonable efforts.

- or-

✓ Contact all schedule holders that offer the required work by informing them of the opportunity for award (Use of e-Buy meets this requirement)

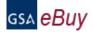

# Welcome

GSA's latest e-Business innovation, e-Buy, is an electronic Request for Quote (RFQ) / Request for Proposal (RFP) system designed to allow Federal buyers to request information, find sources, and prepare RFQs/RFPs, online, for millions of services and products offered through GSA's Multiple Award Schedule (MAS) and GSA Technology Contracts.

Federal buyers can use e-Buy to obtain quotes or proposals for services, large quantity purchases, big ticket items, and purchases with complex requirements.

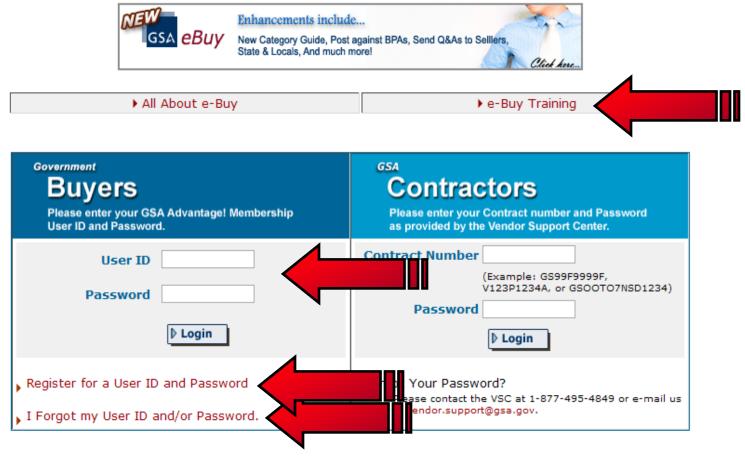

\*\*\* WARNING \*\*\* This is a U.S. General Services Administration computer system that is "FOR OFFICIAL USE ONLY." This system is subject to monitoring. Therefore, no expectation of privacy is to be assumed. Individuals found performing unauthorized activities are subject to disciplinary action including criminal prosecution. Privacy and Security

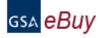

# $M_{ m ember\ Registration}$

Instructions: Please complete the registration form below. This registration will act as your e-Buy and GSA Advantage!.

In order to use e-Buy you must have a Government Purchase Card or AAC onfile in your GSA Advantage Profile. If you do not have a payment method, you may still register, but you will receive an email verifying you are a Federal buyer with a .gov or .mil address. After verification, you may use e-Buy without having a payment method.

Note: If you have Javascrip disabled on your browser, by-pass the bare a selection below and complete the registration. You will then be prompted to elect a bureau.

| First Name:       | TOR                          | Last Name:                              | BURLINGTON                         |
|-------------------|------------------------------|-----------------------------------------|------------------------------------|
| Phone             | 202123-1234                  |                                         |                                    |
| Agency:           | General Services Admini      | stration                                | <b>M</b>                           |
| Bureau Code:      | Office of Acquisition Police | •                                       | <u> </u>                           |
|                   |                              | listed, please select the bureau that m | natches your agency)               |
| mail Address:     | tor.burlington@gsa.gov       |                                         |                                    |
| Zip Code:         | 22202 (ZIP code              | needed to determine pricing for your l  | ocation) (ex. 22202 or 22202-1234) |
| ⚠ Please write    | e down your User I           | D, Password, and Password Hint          | below!                             |
| User ID:          | lamTor (ID mus               | t be at least six(6) characters long.)  |                                    |
| Password:         | •••••                        | (Password must be at least eight (8     | c) characters long.)               |
| Re-enter Password | d:                           |                                         |                                    |
| Password Hint:    | What is the name of you      | r first pet? 💌 Kujo                     |                                    |
| Would Qu like     | to receive e-Buv a           | and GSA Advantage e-mail alerts         | ? ⊙ Yes ○ No                       |
| <b>'</b>          | ,                            | 3                                       |                                    |
|                   |                              | <b>▶ Register</b>                       | •                                  |
|                   |                              |                                         |                                    |

Thursday, April 16, 2009

Welcome

### TOR BURLINGTON

### Messages

No messages at this time

### **RFQ** Finder

Quickly retrieve an RFQ or retrieve an RFQ forwarded to you by another user.

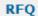

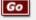

(enter only the number, i.e. 1290)

# **Buyers**

# Prepare an Online Request For Quote (RFQ)

# Step 1. Assign Category & Select Vendors

In order to identify vendors who supply the products or services you are looking for, enter keywords that describe your requirement in the search box below. The search results will provide categories matching your search criteria. Vendors listed under the category(s) selected will have access to your RFQ or RFP, and may quote (certain exceptions for some GWACs). For a complete listing of Multiple

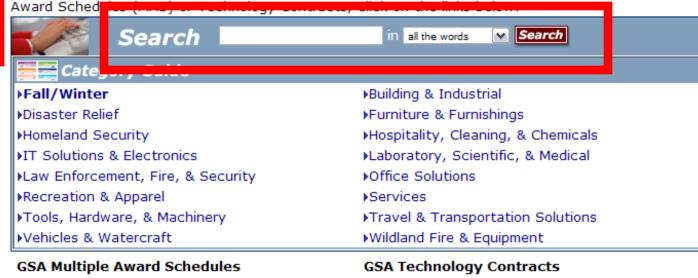

- View Schedule Listing
- View Schedule Information

- View Technology Contracts
- ▶ View Technology Contracts Information

Send questions or comments to gsa.Advantage@gsa.gov or contact us at 1-877-472-3777

# **Overview of Process**

- > Find Sources
  - Search or Browse Schedules/SINs
  - Locate specific Contractors
- Enter Requirements and Documentation
  - RFQ title and details.
  - Line Items and attachments.
- Receive and Evaluate Quotes
- Make Award Notification

e-Library

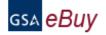

Thursday, April 16, 2009

Welcome

### TOR BURLINGTON

### Messages

No messages at this time

### **RFO Finder**

Quickly retrieve an RFQ or retrieve an RFQ forwarded to you by another user.

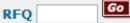

(enter only the number, i.e. 1290)

# **Buyers**

### Prepare an Online Request For Quote (RFQ)

# Step 1. Assign Category & Select Vendors

Home

In order to identify vendors who supply the products or services you are looking for, enter keywords that describe your requirement in the search box below. The search results will provide categories matching your search criteria. Vendors listed under the category(s) selected will have access to your RFO or RFP, and may quote (certain exceptions for some GWACs). For a complete listing of Multiple Award Schedules (MAS) or Technology Contracts, click on the links below.

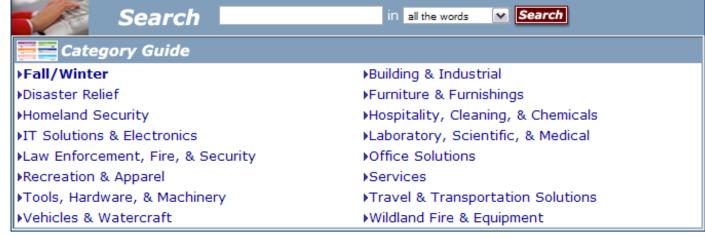

### **GSA Multiple Award Schedules**

- View Schedule Listing
- View Schedule Informat

### **GSA Technology Contracts**

- View Technology Contracts
- View Technology Contracts Information

Send questions or comments to gsa.Advantage@gsa.gov or contact us at 1-877-472-3777

# **GWAC List**

meet agency IT missions.

Description

Source

| gsa <mark>eBuy</mark> | GSA Advantage!   e-L                                                                                                    |
|-----------------------|----------------------------------------------------------------------------------------------------|
| GSM EDUY              | Home Prepare an RFQ My RFQs Profile e-Buy Guidance e-Buy Training Log                                                                                                    |
| <b>C</b>              |                                                                                                    |
|                       | endors  Eschedules are displayed below. Review the descriptions, then click on the "Schedule" that under that Schedule will then be displayed, so you may then select the vendors who will |

government entities may procure from that contract.

GENERAL PURPOSE COMMERCIAL INFORMATION TECHNOLOGY EQUIPMENT, SOFTWARE, AND SERVICES - Pursuant to Section 211 of the e-Gov Act of 2002, Cooperative Purchasing provides authorized State and local government entities access to information technology items offered through GSA's Schedule 70 and the Corporate contracts for associated special item numbers. Contracts with the COOP PURC icon indicate that authorized state and local

Governmentwide Acquisition Contracts or GWACs: Governmentwide Acquisition Contracts or GWACs are task order or delivery order contracts for information technology established by one agency for governmentwide use. Each GWAC is operated by an Executive Agent designated by the Office of Management and Budget pursuant to Section 5112(e) of the Clinger-Cohen Act, 40 U.S.C. 1412. For more information on GWACs, visit the GSA Governmentwide Acquisition Contracts (GWACs) website.

Instructions for using GWACs on eBuy: Before submitting an RFQ or RFP, you will be required to acknowledge that a delegation of authority has been obtained from GSA and training has been completed (OMB requirement). Contact the appropriate GSA office below for information concerning this requirement. Please note that you may not compete MAS schedules with GWACs nor may you compete one GWAC with another. Each GWAC has a pre-qualified pool of contractors. E-Buy is an excellent tool to request the capabilities of GWAC contractors.

| Source | Description                                                                                                    |
|--------|----------------------------------------------------------------------------------------------------|
| 8ASTAR | The 8(a) Streamlined Technology Acquisition Resources for Services (STARS) GWAC is a small business set-aside contract for technology solutions designed to promote small business The 8(a) STARS GWAC is a small business set-aside that offers Multiple Award Indefinite Delivery/Indefinite Quantity Contracts for technology solutions. Some of the IT solutions offered via 8(a) STARS are: Custom Computer Programming, Computer Systems Design, Computer Facilities Mgmt, Data Processing, Internet Publishing and Broadcasting, and Wired Telecommunications Carriers. This GWAC has a 3-year base with two, 2-year option periods. Directed task orders up to \$3.5 million each for federal civilian agencies are allowable pursuant to 41 U.S.C. 253(c)(5). Directed task orders up to \$3.5 million each for Department of Defense activities are compliant with Section 803 of the 2002 National Defense Authorization Act 216.505-70(b)(2). Contracts have a program ceiling of \$15 billion, and they are pre-competed and easy to use with a short procurement lead time. In addition, a low user fee (0.75 percent) is built into contractors' ceiling prices. |
| ANSWER | Applications 'n Support for Widely-diverse End User Requirements (ANSWER) - The ANSWER GWAC is a procurement vehicle that offers Multiple Award Indefinite Delivery/Indefinite Quantity Contracts covering all facets of Information Technology. ANSWER provides world-class contractors with unlimited subcontractor support, a 25 billion maximum ceiling value, a worldwide geographical reach, dual levels of competition, non-protestable task orders, and streamliner acquisition. Labor categories are comprehensive. Labor ceiling rates are fair and reasonable, and competition-driven discounts are available at the task order level. Task order types include fixed price incentive, fixed price award, time and materials, and labor hour.                                                                                                    |
| COMMIT | COMMITS NexGen - COMMITS NexGen (Commerce Information Technology Solutions-NexGen) is a Multiple Award Indefinite Delivery/ Indefinite Quantity GWAC set-aside for small business technology firms. COMMITS NexGen is a task order contract designed to offer information technology (IT) services and IT services-based solutions to Federal customers. The COMMITS NexGen program has three main objectives. The first is to deliver top quality, performance-based IT services and solutions that meet government mission requirement. The second is to deliver IT services and solutions with a streamlined acquisition methodology. The third is to provide competitive IT solutions from a pool of exceptional small, disadvantaged, 8(a), women-owned, veteran-owned, service disabled veteran-owned, and HUBZone businesses.                                                                                                    |
| MILITE | Millennia Lite - The Millennia Lite GWAC is a multiple award, indefinite quantity/indefinite delivery (MA IDIQ) Contract providing IT solutions under four functional areas: IT Planning, Studies, & Assessment, High-End IT Services (HITS), Mission Support Services, and Legacy Systems Migration & New Enterprise Systems Development. Millennia Lite has a base contract period of 3 years and 7 available performance-based extension years though 2010. Customers have the option of issuing fixed price, labor hour/time and material or cost reimbursement task orders. To promote high quality contractor performance, options are based on contractor performance against the Award Term performance incentive plan. In addition, Millennia Lite has a program ceiling of \$20 billion.                                                                                                    |
| MILLEN | Millennia - The Millennia GWAC consists of Indefinite-Delivery/Indefinite-Quantity (IDIQ) Contracts which provide the following IT services: communications, software engineering, and systems integration. This includes ancillary hardware, software and firmware. The Millennia GWAC has fixed-price and cost reimbursement task orders, and it is                                                                                                    |

# **MAS List**

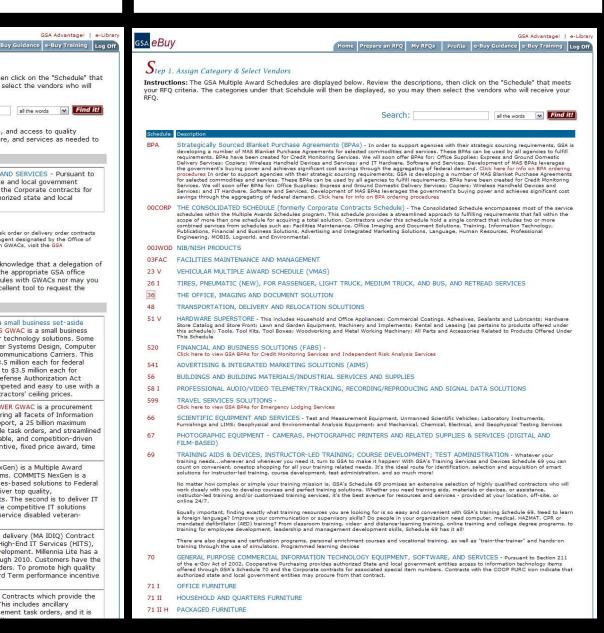

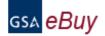

Thursday, April 16, 2009

Welcome

### TOR BURLINGTON

### Messages

No messages at this time

### **RFO Finder**

Quickly retrieve an RFQ or retrieve an RFQ forwarded to you by another user.

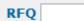

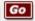

(enter only the number, i.e. 1290)

# **Buyers**

## Prepare an Online Request For Quote (RFQ)

# Step 1. Assign Category & Select Vendors

Home

In order to identify vendors who supply the products or services you are looking for, enter keywords that describe your requirement in the search box below. The search results will provide categories matching your search criteria. Vendors listed under the category(s) selected will have access to your RFQ or RFP, and may quote (certain exceptions for some GWACs). For a complete listing of Multiple

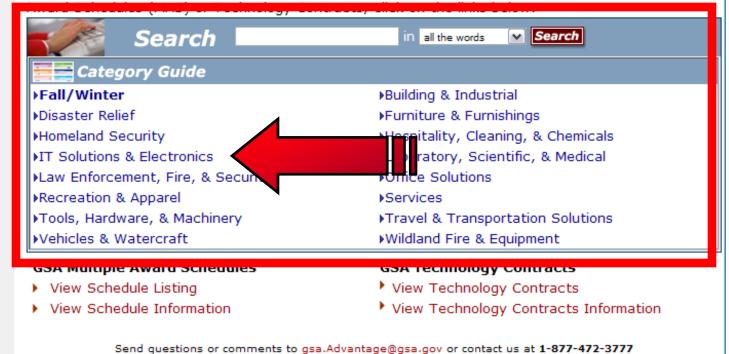

Profile

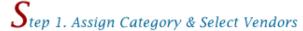

Instructions: The Federal Supply Service Schedules are displayed below. Review the descriptions, then click on the "Schedule" that meets your RFQ criteria. The categories under that Schedule will then be displayed, so you may then select the vendors who will receive your RFQ.

| _       |  |               |   |     |        |
|---------|--|---------------|---|-----|--------|
| Search: |  | all the words | ~ | Fil | nd it! |

View Federal Supply Schedule Listing

### IT Solutions & Electronics

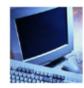

In todays rapidly changing IT and telecommunications environment, staying on top of the latest developments, evaluating the best products, and getting the most value for your money could be a full-time job. But you've already got important work to do. So GSA has made it our job to stay on top of all of the newest technologies, most reliable contractors, and best prices for you. To this end, we've expanded and improved our entire Group 70 IT Schedule, making it the most comprehensive, convenient telecommunications and IT source on the entire web.

Get all of your general-purpose commercial information technology equipment, software and services here! In addition, this category is professional audio/video equipment, telecommunications, and security solutions!

#### Source Description

58 I PROFESSIONAL AUDIO/VIDEO TELEMETRY/TRACKING, RECORDING/REPRODUCING AND SIGNAL DATA SOLUTIONS

GENERAL PURPOSE COMMERCIAL INFORMATION TECHNOLOGY EQUIPMENT, SOFTWARE, AND SERVICES - Pursuant to Section 211 of 70 the e-Gov Act of 2002, Cooperative Purchasing provides authorized State and local government entities access to information technology items offered through GSA's Schedule 70 and the Corporate contracts for associated special item numbers. Contracts with the COOP PURC icon indicate that authorized state and local government entities may procure from that contract.

OOCORP THE CONSOLIDATED SCHEDULE (formerly Corporate Contracts Schedule) - The Consolidated Schedule encompasses most of the service schedules within the Multiple Awards Schedules program. This schedule provides a streamlined approach to fulfilling requirements that fall within the scope of more than one schedule for acquiring a total solution. Contractors under this schedule hold a single contract that includes two or more combined services from schedules such as: Facilities Maintenance, Office Imaging and Document Solutions, Training, Information Technology, Publications, Financial and Business Solutions, Advertising and Integrated Marketing Solutions, Language, Human Resources, Professional Engineering, MOBIS, Logworld, and Environmental.

Profile

e-Library

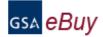

Thursday, April 16, 2009

Welcome

### TOR BURLINGTON

### Messages

No messages at this time

### **RFO Finder**

Quickly retrieve an RFQ or retrieve an RFQ forwarded to you by another user.

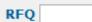

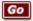

(enter only the number, i.e. 1290)

# **Buyers**

## Prepare an Online Request For Quote (RFQ)

# Step 1. Assign Category & Select Vendors

Home

In order to identify vendors who supply the products or services you are looking for, enter keywords that describe your requirement in the search box below. The search results will provide categories matching your search criteria. Vendors listed under the category(s) selected will have access to your RFQ or RFP, and may quote (certain exceptions for some GWACs). For a complete listing of Multiple Award Schedules (MAS) or Technology Contracts, click on the links below.

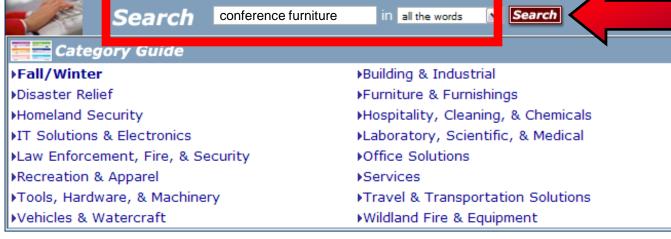

### **GSA Multiple Award Schedules**

- View Schedule Listing
- View Schedule Information

### GSA Technology Contracts

- View Technology Contracts
- View Technology Contracts Information

Send questions or comments to gsa.Advantage@gsa.gov or contact us at 1-877-472-3777

all the words

Search:

✓ Find it!

# Step 1. Assign Category & Select Vendors

### Search Criteria: conference furniture

View Federal Supply Schedule Listing

Instructions: The following categories contain matches for the keywords entered. Select a "Category" that meets the criteria of your requirements. You will then be able to select the vendors you would like to notify about your RFQ. If you are unsure which category to choose, you may select multiple categories.

| Source | Description |                                                                                                    |
|--------|-------------|----------------------------------------------------------------------------------------------------|
| 71 I   | OFFICE FURI | NITURE                                                                                                    |
|        | Category    | Description                                                                                                    |
|        | 711 9       | Executive Conference Room Furniture, Coordinated Tables, Case Pieces and Accessories - Includes items such as audio visual cabinets, storage credenzas with doors, buffet servers, visual boards, presentation rails, phone stands, side boards, computer cabinets, utility carts& lecterns. Accessories designed to be used with the above furniture such as wire management grommets, channels & tracks organizer, additional drawer partitions, felt drawer liners, wastebaskets, tackboards task lights & shelf dividers.                                                                                                    |
| 71 II  | HOUSEHOLD   | AND QUARTERS FURNITURE                                                                                                    |
|        | Category    | Description                                                                                                    |
|        | 71 208      | Retail Furniture Stores - Products under this SIN include, but are not limited to, household, dormitory and quarters furniture, office and conference room furniture, industrial and special use furniture, floor coverings and rugs, wall art, artificial plants and other decorative accessories, lamps, draperies, blinds and coordinated bedspreads. When a sale price is offered that is lower than the discounted government contract price, federal customers will be charged the sale price for the duration of the sale. Discounts offered in temporary sales shall not constitute a price reduction. Services under this SIN are limited to those regularly offered and performed in a retail furniture store and may only be provided in conjunction with a product purchase. Services include, but are not limited to, fabric and color selection, measuring and estimating, layout, delivery, and installation. Lab Equipment and Park & Recreational Outdoor Furniture can be found on GSA Schedules 66 II N and 78. |
| 871    | PROFESSION  | IAL ENGINEERING SERVICES                                                                                                    |
|        | Category    | Description                                                                                                    |
|        | ▶ 871 7     | Construction Management - Customer agencies shall utilize construction managers as its principal agent to advise on or manage the process over the project regardless of the project delivery method used. The Construction Manager assumes the position of professional adviser or extension of staff to the customer agency. The Construction Manager frequently helps the customer agency identify which delivery method is the best for the project. The construction management approach utilizes a firm (or team of firms) with construction, design and management expertise to temporarily expand the customer agency's capabilities, so that they can successfully accomplish their program or project. The Construction Manager also provides expert advice in support of the customer agency's decisions in the implementation of the project. The following are some of the tasks to be covered under Construction Management:                                                                                         |

Search:

Find it!

e-Library

# Step 1. Assign Category & Select Vendors

GSA eBUV

### Search Criteria: conference furniture

View Federal Supply Schedule Listing

all the words

**Instructions:** The following categories contain matches for the keywords entered. Select a "Category" that meets the criteria of your requirements. You will then be able to select the vendors you would like to notify about your RFQ. If you are unsure which category to choose, you may select multiple categories.

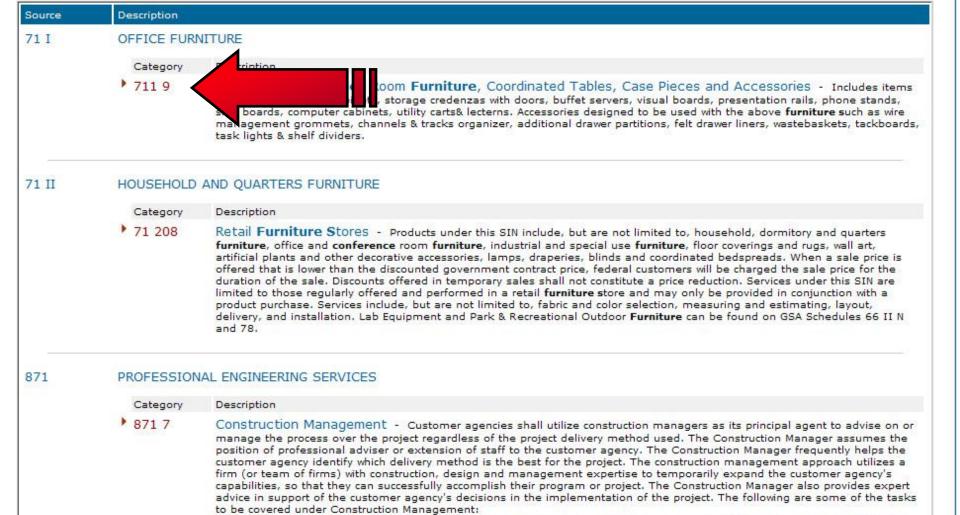

Profile

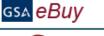

# Step 1. Assign Category & Select Vendors

Instructions: Listed below are vendors who currently have contracts under the Category you selected. Place a "check" next to the vendors whom you would like to quote on your RFQ. The vendors you select will receive an e-mail notice inviting them to quote on your requirements. You may request a quote from any or all vendors listed. In order to satisfy FAR requirements, you should request quotes from at least three (3) vendors (if available). Remember, vendors are not required to submit a quote.

Reminder: Other vendors listed under this category may view and quote on the RFQ even if they have not been selected to receive an email invitation.

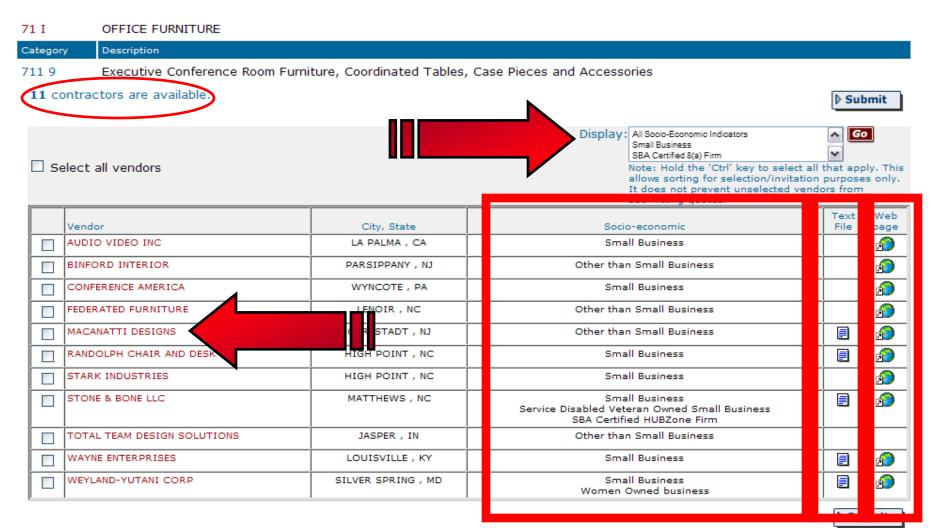

Small Business

Women Owned business

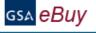

# Step 1. Assign Category & Select Vendors

YLAND-YUTANI CORP

V

Instructions: Listed below are vendors who currently have contracts under the Category you selected. Place a "check" next to the vendors whom you would like to quote on your RFQ. The vendors you select will receive an e-mail notice inviting them to quote on your requirements. You may request a quote from any or all vendors listed. In order to satisfy FAR requirements, you should request quotes from at least three (3) vendors (if available). Remember, vendors are not required to submit a quote.

Reminder: Other vendors listed under this category may view and quote on the RFQ even if they have not been selected to receive an email invitation.

#### 71 T OFFICE FURNITURE Category Description 711 9 Executive Conference Room Furniture, Coordinated Tables, Case Pieces and Accessories 11 contractors are available. Submit Display: All Socio-Economic Indicators Go Small Business SBA Certified 8(a) Firm Select all vendors Note: Hold the 'Ctrl' key to select all that apply. This allows sorting for selection/invitation purposes only. It does not prevent unselected vendors from submitting quotes. Text Web City, State File ndor Socio-economic page DIO VIDEO INC Small Business LA PALMA, CA IFORD INTERIOR Other than Small Business **200** V PARSIPPANY, NJ NFERENCE AMERICA Small Business 7 WYNCOTE, PA V DERATED FURNITURE LENOIR, NC Other than Small Business CANATTI DESIGNS Other than Small Business **200** CARLSTADT, NJ NDOLPH CHAIR AND DESK HIGH POINT, NC Small Business ARK INDUSTRIES V HIGH POINT, NC Small Business **2** ~ ONE & BONE LLC MATTHEWS , NC Small Business Service Disabled Veteran Owned Small Business SBA Certified HUBZone Firm TAL TEAM DESIGN SOLUTIONS Other than Small Business JASPER, IN YNE ENTERPRISES LOUISVILLE, KY Small Business 7

SILVER SPRING, MD

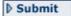

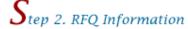

gsa eBuy

Services.

Instructions: Please enter your RFQ information below. If necessary, you may attach supporting documentation, such as statements of work, proposals, etc., by clicking on "Attach Documents". You should also include any criteria you may use to evaluate quotes. Reminder: In order to satisfy FAR requirements, you should request quotes from at least three (3) vendors for orders exceeding the micropurchase threshold (FAR 8.405-1). Include brand name justification/ documentation if applicable (FAR 8.405-6).

| Categories Selected:                                                                        |                                        |                    |                    | _            |          |                       |                    | Remove<br>Category |  |
|---------------------------------------------------------------------------------------------|----------------------------------------|--------------------|--------------------|--------------|----------|-----------------------|--------------------|--------------------|--|
| 71 I: 711 9 - Executive Conference                                                          | loom Furniture, Coordinated Ta         | ables, Case Pie    | ces and Accessor   | ries         |          |                       | 5                  | 8                  |  |
| ▶ Add Category                                                                              |                                        |                    |                    |              |          |                       |                    |                    |  |
| RFQ ID                                                                                      | Check if you are so sources or informa | tion <i>only</i> . |                    | as neede     |          | gn an internal refere | ence or control nu | mber to            |  |
| RFQ231601 Recovery/Stimulus Acquisition (used to inform Seller, and for your documentation) |                                        |                    |                    |              |          |                       |                    |                    |  |
| RFQ Title (ex. Consulting service                                                           | es; Office supplies)                   |                    |                    |              |          |                       |                    |                    |  |
|                                                                                             |                                        |                    |                    |              |          |                       |                    |                    |  |
| Delivery: (specify delivery experies Deliver 0 days After                                   | ected)<br>Receipt of Order (ARO) (Pr   | oducts)            |                    |              |          |                       |                    |                    |  |
| O Date of Award to Date                                                                     | of Completion (Services)               |                    |                    |              |          |                       |                    |                    |  |
| O Period of performance:                                                                    | v v thre                               | ough 🔃 🔽           | ~                  | (Services    | 5)       |                       |                    |                    |  |
| Line Items (Enter specific line its                                                         | ems below)                             |                    |                    |              |          |                       |                    |                    |  |
| Mfr. Part/Item #                                                                            | Manufacturer                           | Product/S          | ervice Name        | Qty          | Unit     | Ship Address          | Change Addr        | ess                |  |
|                                                                                             |                                        |                    |                    |              |          | (1)                   | Change             |                    |  |
|                                                                                             |                                        |                    |                    |              |          | (1)                   | Change             |                    |  |
|                                                                                             |                                        |                    |                    |              |          | (1)                   | Change             |                    |  |
| Add Additional Items                                                                        |                                        |                    |                    | •            |          |                       |                    |                    |  |
| Description (Include a detailed                                                             | description of services and produ      | ucts required :    | and any evaluation | on criteria) | Click be | re for more info on a | ordering procedur  | es for             |  |

▼ Find it!

Search:

# Step 1. Assign Category & Select Vendors

### Search Criteria: AV Equipment

Description

gsa <mark>eBuy</mark>

Source

View Federal Supply Schedule Listing

all the words

Instructions: The following categories contain matches for the keywords entered. Select a "Category" that meets the criteria of your requirements. You will then be able to select the vendors you would like to notify about your RFQ. If you are unsure which category to choose, you may select multiple categories.

| 51 V | Hardware Sto<br>products offe | SUPERSTORE - This includes Household and Office Appliances; Commercial Coatings, Adhesives, Sealants and Lubricants;<br>ore Catalog and Store Front; Lawn and Garden Equipment, Machinery and Implements; Rental and Leasing (as pertains to<br>ered under this schedule); Tools, Tool Kits, Tool Boxes; Woodworking and Metal Working Machinery; All Parts and<br>Related to Products Offered Under This Schedule                                                                                                    |
|------|-------------------------------|----------------------------------------------------------------------------------------------------|
|      | Category                      | Description                                                                                                    |
|      | 834 900                       | Lubricants, Petroleum and Waxes - Including but not limited to: cutting, lubricating, insulating, refrigeration, penetrating, vacuum pump, tempering, metal quenching and hydraulic oils; automotive, graphite, ground glass joint, heat dissipation and high temperature lithium greases; sealing, bone, paraffin, ski, cleaning and polishing waxes. Other miscellaneous fats and oils including, but not limited to: fish, pine, fog and storm.                                                                                                    |
| 58 I | PROFESSION                    | AL AUDIO/VIDEO TELEMETRY/TRACKING, RECORDING/REPRODUCING AND SIGNAL DATA SOLUTIONS                                                                                                    |
|      | Category                      | pription                                                                                                    |
|      | 58 4                          | g Spare & Repair Parts, and Accessories - This SIN covers complete professional sound systems and ents include amplifiers, speakers, audio consoles, switchers, cassette recorders and players, cartridge isc recorders and players, and reel-to-reel equipment. Recorders/reproducers may include logging recorders and single or multi-channel recorders and players. Home type phonographs or stereo systems are under SIN 219-11. Accessories may include cables and microphones and computer equipment required to perform the function specified in the SIN.                                                                                                    |
| 75   | Tape Cartrid<br>Devices, Nex  | DUCTS/SUPPLIES AND SERVICES AND NEW PRODUCTS/TECHNOLOGY - Schedule 75 now includes Videotapes, Audiotapes ges, Diskettes/Optical Disks, Disk Packs, Disk Cartridges, Anti-Glare Screens, Cleaning Equipment & Supplies, Ergonomic at Day Desktop Delivery of Office Supplies, and Restroom Products such as Roll Toilet Tissue Dispensers, Toilet Tissue, s, Toilet Seat Covers, Facial Tissues, and Soaps for Restroom Dispensers.                                                                                                    |
|      | Category                      | Description                                                                                                    |
|      | 75 200                        | OFFICE PRODUCTS - Offerors may offer their entire commercial catalog, or may offer a select, limited line of office products. Office products include, but are not limited to items such as: pens, pencils, markers, xerographic paper, printer paper, fax paper, binders, tape, envelopes, shredders, helical-scan, longitudinally oriented video tapes, video cassettes, reel to reel audio tapes, blank endless loop audio cartridge tapes, magnetic tape audio recording cassette, computer tape, reel, cartridge, cassette, diskettes, disk packs, disk cartridges, anti-glare/anti-radiation screens (VDT), ergonomic products (wrist and foot rests), cleaning equipment and supplies (head cleaners, disk drive cleaners, monitor cleaners, toner wipes, minivacuums, etc.) optical disks, CD ROMS, physical storage, security, protective and related ADP supplies, and toner cartridges. Toner cartridge offerors must provide arrangements for empty toner cartridges to be returned from customers. This may include prepaid shipping labels in the products packaging and/or rebates. EXCLUSIONS: All products which have been determined to be essentially the same as items available under the AbilityOne Program; (formerly JWOD) items which do not comply with the requirements set forth in Executive Order 13423 and Items which are not in compliance with the Trade Agreements Act. Firms offering their entire commercial catalogs are not be used. |

Log Off

# tep 2. RFQ Information

Instructions: Please enter your RFQ information below. If necessary, you may attach supporting documentation, such as statements of work, proposals, etc., by clicking on "Attach Documents". You should also include any criteria you may use to evaluate quotes. Reminder: In order to satisfy FAR requirements, you should request quotes from at least three (3) vendors for orders exceeding the micro-purchase

.405-6). Vendors Remove Categories Selected: selected Category 71 I: 711 9 - Executive Conference Room Furniture, Coordinated Tables, Case Pieces and Accessories 58 I: 58 4 - Audio Equipment, Including Spare & Repair Parts, and Accessories ▶ Add Category Check if you are seeking Reference # RFQ ID sources or information only. OPTIONAL - use as needed to assign an internal reference or control number to your RFQ. This number will appear to sellers. Recovery/Stimulus Acquisition RFQ231601 (used to inform Seller, and for your documentation) RFO Title (ex. Consulting services; Office supplies) Delivery: (specify delivery expected) Deliver 0 days After Receipt of Order (ARO) (Products) Date of Award to Date of Completion (Services)

Line Items (Enter specific line items below)

Period of performance:

| Mfr. Part/Item #       | Manufacturer | Product/Service Name | Qty | Unit | Ship Address | Change Address |
|------------------------|--------------|----------------------|-----|------|--------------|----------------|
|                        |              |                      |     |      | (1)          | Change         |
|                        |              |                      |     |      | (1)          | Change         |
|                        |              |                      |     |      | (1)          | Change         |
| ▶ Add Additional Items |              |                      |     |      |              |                |

✓ (Services)

▼ through

Description (Include a detailed description of services and products required, and any evaluation criteria). Click here for more info on ordering procedures for Services.

Profile

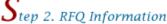

gsa eBuv

Instructions: Please enter your RFC mountain below. If necessary, you may attach supporting documentation, such as statements of work, uments". You should also include any criteria you may use to evaluate quotes. proposals, etc., by clicking on "Atta ents, you should request quotes from at least three (3) vendors for orders exceeding the micro-purchase Reminder: In order to satisfy FAR re me justification/ documentation if applicable (FAR 8.405-6). threshold (FAR 8.405-1). Include bra Vendors Remove Categories Selected: selected Category 71 I: 711 9 - Executive Conference Room e, Coordinated Tables, Case Pieces and Accessories epair Parts, and Accessories 58 I: 58 4 - Audio Equipment, Including S Ø ▶ Add Category Check if you are seeking Reference # RFQ ID sources or information only. OPTIONAL - use as needed to assign an internal reference or control number to your RFO. This number will appear to sellers. RFQ231601 orm Seller, and for your RFO Title (ex. Consulting services; Office supplies) Delivery: (specify delivery expected) Deliver 0 days After Receipt of Order (ARO) (Products) Date of Award to Date of Completion (Services) Period of performance: ▼ through V ✓ (Services) Line Items (Enter specific line items below) Mfr. Part/Item # Manufacturer Product/Service Name Qty Unit Ship Address Change Address Change (1) Change (1) (1) Change ▶ Add Additional Items Description (Include a detailed description of services and products required, and any evaluation criteria). Click here for more info on ordering procedures for Services.

My RFQs

Log Off

# Jtep 2. RFQ Information

Instructions: Please enter your RFQ information below. If necessary, you may attach supporting documentation, such as statements of work, proposals, etc., by clicking on "Attach Documents". You should also include any criteria you may use to evaluate quotes. Reminder: In order to satisfy FAR requirements, you should request quotes from at least three (3) vendors for orders exceeding the micro-purchase threshold (FAR 8.405-1). Include brand name justification/ documentation if applicable (FAR 8.405-6).

| Categories Selected:                |                                                                                                    |                                                 |                                                 |            |      |              | Vendors<br>selected | Remove<br>Category |
|-------------------------------------|----------------------------------------------------------------------------------------------------|-------------------------------------------------|-------------------------------------------------|------------|------|--------------|---------------------|--------------------|
| 71 I: 711 9 - Executive Conference  | Room Furniture, Coordinated                                                                                                    | Tables, Case Pi                                 | eces and Accesso                                | ories      |      |              | 5                   | 8                  |
| 58 I: 58 4 - Audio Equipment, Inclu | ding Spare & Repair Parts, and                                                                                                    | d Accessories                                   |                                                 |            |      |              | 5                   | 8                  |
| <b>▶ Add Category</b>               |                                                                                                    |                                                 |                                                 |            |      | _            | ·                   |                    |
| RFQ ID<br>RFQ231601                 | <ul> <li>Check if you are sources or information</li> <li>✓ Recovery/Stimulus (used to inform Selle your documentation)</li> </ul> | ation <i>only</i> .  s Acquisition  er, and for | Reference #<br>OPTIONAL - use<br>your RFQ. This | as need    |      |              | nu                  | umber to           |
| RFQ Title (ex. Consulting service   | upplies)                                                                                                    |                                                 |                                                 |            |      |              |                     |                    |
| Delivery: (specify delivery expe    |                                                                                                    | Products)                                       |                                                 |            |      |              |                     |                    |
| O Date of Award to Date             | of letion (Services)                                                                                                    |                                                 |                                                 |            |      |              |                     |                    |
| O Period of performance:            | ✓ ✓ th                                                                                                    | rough 💌                                         | <b>v</b>                                        | / (Service | es)  |              |                     |                    |
| Line Items (Enter specific line ite | em:                                                                                                    |                                                 |                                                 |            |      |              |                     |                    |
| Mfr. Part/Item #                    | Manufacturer                                                                                                    | Product/S                                       | ervice Name                                     | Qty        | Unit | Ship Address | Change Addr         | ess                |
|                                     |                                                                                                    |                                                 |                                                 |            |      | (1)          | Change              |                    |
|                                     |                                                                                                    |                                                 |                                                 |            |      | (1)          | Change              |                    |
|                                     |                                                                                                    |                                                 |                                                 |            |      | (1)          | Change              |                    |
| <b>▶ Add Additional Items</b>       |                                                                                                    |                                                 |                                                 |            |      |              |                     |                    |

Description (Include a detailed description of services and products required, and any evaluation criteria). Click here for more info on ordering procedures for Services.

e-Buy Guidance e-Buy Training

Log Off

# Itep 2. RFQ Information

gsa eBuy

Instructions: Please enter your RFQ information below. If necessary, you may attach supporting documentation, such as statements of work, proposals, etc., by clicking on "Attach Documents". You should also include any criteria you may use to evaluate quotes.

Reminder: In order to satisfy FAR requirements, you should request quotes from at least three (3) vendors for orders exceeding the micro-purchase

|                                                                                                    | Categories Selected:                                                                               |                                             |             |                |              |             |                       | Vendors<br>selected | Remove<br>Category |
|----------------------------------------------------------------------------------------------------|----------------------------------------------------------------------------------------------------|---------------------------------------------|-------------|----------------|--------------|-------------|-----------------------|---------------------|--------------------|
| RFQ ID  RFQ 231601  Check if you are seeking sources or information only.  Recovery/Stimulus Acquisition (used to inform Seller, and for your documentation)  RFQ Title (ex. Consulting services; Office supplies)  AV Conferece Room Equipment Furniture and Installab  Delivery: (specify delivery expected)  Deliver o days After Receipt of Order (ARO) (Products)  Date of Award to Date of Completion (Services)  Period of performance:                                                                                                    | 71 I: 711 9 - Executive Conference Room Furniture, Coordinated Tables, Case Pieces and Accessories |                                             |             |                |              |             |                       |                     |                    |
| RFQ ID  RFQ 31601  Check if you are seeking sources or information only.  Recovery/Stimulus Acquisition (used to inform Seller, and for your documentation)  RFQ Title (ex. Consulting services; Office supplies)  AV Conferece Room Equipment Furniture and Installation  Delivery: (specify delivery expected)  Date of Award to Date of Completion (Services)  Period of performance:  Check if you are seeking sources #  OPTIONAL - use as needed to assign an internal reference or control number to you RFQ. This number will appear to sellers.  Period of performance:  (Services)                                                                                                    | 58 I: 58 4 - Audio Equipment, Including Spare & Repair Parts, and Accessories                      |                                             |             |                |              |             |                       |                     | 8                  |
| RFQ ID  RFQ231601  Sources or information only.  Recovery/Stimulus Acquisition (used to inform Seller, and for your documentation)  RFQ Title (ex. Consulting services; Office supplies)  AV Conferece Room Equipment Furniture and Installati  Delivery: (specify delivery expected)  Deliver o days After Receipt of Order (ARO) (Products)  Date of Award to Date of Completion (Services)  Period of performance:  Verices or information only.  RFQ. This number will appear to sellers.  OPTIONAL - use as needed to assign an internal reference or control number to your documentation.  OPTIONAL - use as needed to assign an internal reference or control number to your documentation.  OPTIONAL - use as needed to assign an internal reference or control number to your documentation.  OPTIONAL - use as needed to assign an internal reference or control number to your documentation.  OPTIONAL - use as needed to assign an internal reference or control number to your documentation.  OPTIONAL - use as needed to assign an internal reference or control number to your documentation. | <b>▶ Add Category</b>                                                                              |                                             |             |                |              |             |                       |                     |                    |
| RFQ Title (ex. Consulting services; Office supplies)  AV Conferece Room Equipment Furniture and Installati  Delivery: (specify delivery expected)  Deliver 0 days After Receipt of Order (ARO) (Products)  Date of Award to Date of Completion (Services)  Period of performance:                                                                                                    | RFQ ID                                                                                             |                                             |             |                | as needed    | to assign   | an internal reference | or control number   | r to your          |
| AV Conferece Room Equipment Furniture and Installati  Delivery: (specify delivery expected)  O Deliver 0 days After Receipt of Order (ARO) (Products)  O Date of Award to Date of Completion (Services)  O Period of performance:                                                                                                    | RFQ231601                                                                                          | Recovery/Stimulus / (used to inform Seller, | Acquisition | RFQ. This numb | er will appe | ar to selle | rs.                   |                     |                    |
| Delivery: (specify delivery expected)  O Deliver 0 days After Receipt of Order (ARO) (Products)  Date of Award to Date of Completion (Services)  Period of performance:  w w through  (Services)                                                                                                    | RFQ Title (ex. Consulting services; O                                                              | ffice supplies)                             |             |                |              |             |                       |                     |                    |
| <ul> <li>Deliver 0 days After Receipt of Order (ARO) (Products)</li> <li>Date of Award to Date of Completion (Services)</li> <li>Period of performance:</li> </ul> W w through <ul> <li>W (Services)</li> </ul>                                                                                                    | AV Conferece Room Equipment Furniture and In                                                       | stallati                                    |             |                |              |             |                       |                     |                    |
| O Period of performance:  v v through  (Services)                                                                                                    |                                                                                                    |                                             | cts)        |                |              |             |                       |                     |                    |
|                                                                                                    | O Date of Award to Date of C                                                                       | ompletion (Services)                        |             |                |              |             |                       |                     |                    |
| Line Items (Enter specific line items below)                                                                                                    | Period of performance:                                                                             | throug                                      | jh 🔽        | (Se            | rvices)      |             |                       |                     |                    |
|                                                                                                    | Line Items (Enter specific line items b                                                            | elow)                                       |             |                |              |             |                       |                     |                    |
| Mfr. Part/Item # Manufacturer Product/Service Name Qty Unit Ship Address Change Address                                                                                                    | Mfr. Part/Item #                                                                                   | Manufacturer                                | Product/9   | Service Name   | Qty          | Unit        | Ship Address          | Change Addre        | 255                |
| (1) Change                                                                                                    |                                                                                                    |                                             |             |                |              |             | (1)                   | Change              |                    |
| (1) Change                                                                                                    |                                                                                                    |                                             |             |                |              |             | (1)                   | Change              |                    |
| (1) Change                                                                                                    |                                                                                                    |                                             |             |                |              |             | (1)                   | Change              |                    |
| ▶ Add Additional Items                                                                                                    | D Add Additional Items                                                                             |                                             |             |                |              |             |                       |                     |                    |

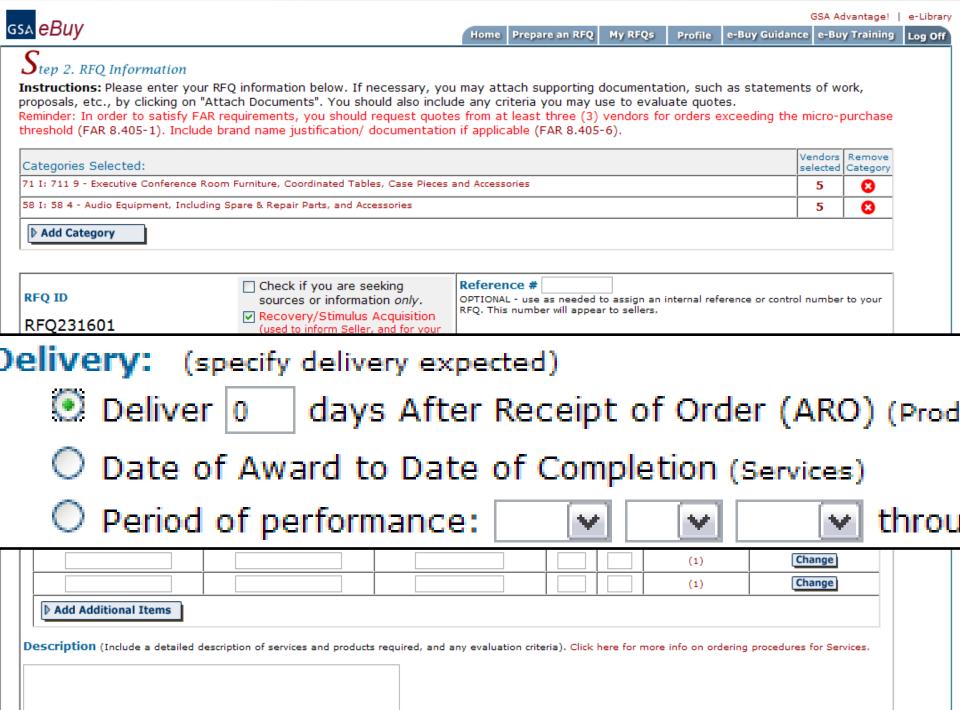

Log Off

# **→**tep 2. RFQ Information

gsa eBuy

Instructions: Please enter your RFQ information below. If necessary, you may attach supporting documentation, such as statements of work, proposals, etc., by clicking on "Attach Documents". You should also include any criteria you may use to evaluate quotes.

Reminder: In order to satisfy FAR requirements, you should request quotes from at least three (3) vendors for orders exceeding the micro-purchase

| Categories Selected:                                                                                        |                                                                                                   |                                      |                                                 |           |                             |                              | Vendors<br>selected | Remove<br>Category |  |  |  |  |
|----------------------------------------------------------------------------------------------------|---------------------------------------------------------------------------------------------------|--------------------------------------|-------------------------------------------------|-----------|-----------------------------|------------------------------|---------------------|--------------------|--|--|--|--|
| 71 I: 711 9 - Executive Conference R                                                                        | oom Furniture, Coordinated Tal                                                                    | bles, Case Pieces                    | and Accessories                                 |           |                             |                              | 5 (                 |                    |  |  |  |  |
| 58 I: 58 4 - Audio Equipment, Includ                                                                        | ing Spare & Repair Parts, and A                                                                   | ccessories                           |                                                 |           |                             | 5                            |                     |                    |  |  |  |  |
| <b>▶</b> Add Category                                                                                       |                                                                                                   |                                      |                                                 |           |                             |                              |                     |                    |  |  |  |  |
| RFQ ID<br>RFQ231601                                                                                         | ☐ Check if you are sources or information  Recovery/Stimulus (used to inform Sella documentation) | ation <i>only</i> .<br>s Acquisition | Reference #<br>OPTIONAL - use<br>RFQ. This numb | as needed | l to assign<br>ear to selle | an internal reference<br>rs. | or control number   | to your            |  |  |  |  |
| RFQ Title (ex. Consulting services                                                                          | s; Office supplies)                                                                               |                                      | 1                                               |           |                             |                              |                     |                    |  |  |  |  |
| AV Conferece Room Equipment Furniture a                                                                     | nd Installati                                                                                     |                                      |                                                 |           |                             |                              |                     |                    |  |  |  |  |
| Delivery: (specify delivery expect  Deliver 0 days After F  Date of Award to Date of Period of performance: | Receipt of Order (ARO) (Pro                                                                       |                                      | <b>v</b> (Se                                    | ervices)  |                             |                              |                     |                    |  |  |  |  |
| Line Items (Enter specific line iten                                                                        | ns below)                                                                                         |                                      |                                                 | -         |                             |                              |                     |                    |  |  |  |  |
| Mfr. Part/Item #                                                                                            | Manufacturer                                                                                      | Product/S                            | ervice Name                                     | Qty       | Unit                        | Ship Address                 | Change Addre        | ess                |  |  |  |  |
|                                                                                                    |                                                                                                   |                                      |                                                 |           |                             | (1)                          | Change              |                    |  |  |  |  |
|                                                                                                    |                                                                                                   |                                      |                                                 |           |                             | (1)                          | Change              |                    |  |  |  |  |
|                                                                                                    |                                                                                                   |                                      |                                                 |           |                             | (1)                          | Change              |                    |  |  |  |  |
|                                                                                                    |                                                                                                   |                                      |                                                 |           |                             |                              |                     |                    |  |  |  |  |

| Delivery: (specify delivery expects                   | ed)                                             |                                       |              |            |                                      |                          |
|-------------------------------------------------------|-------------------------------------------------|---------------------------------------|--------------|------------|--------------------------------------|--------------------------|
| O Deliver 0 days After R                              | eceipt of Order (ARO) (Products)                |                                       |              |            |                                      |                          |
| Date of Award to Date of                              | f Completion (Services)                         |                                       |              |            |                                      |                          |
| O Period of performance:                              | M through                                       | (Ser                                  | rvices)      |            |                                      |                          |
| Mfr. Part/Item #                                      | Manufacturer                                    | Product/Service Name                  | Qty          | Unit       | Ship Address                         | Change Address           |
| LN52A750                                              | Samsung                                         | 1080 <sub>P</sub> LCD HDTV            | 1            | EA         | (1)                                  | Change                   |
| MAR320                                                | Hapsburg Furniture                              | Conference Chairs                     | 8            | EA         | (1)                                  | Change                   |
| GXCBN10                                               | Ethan Allen                                     | Display Case                          | 2            | EA         | (1)                                  | Change                   |
| GXCBN10                                               | Ethan Allen                                     | Display Case                          | 2            | EA         | (2)                                  | Change                   |
| ▶ Add Additional Items                                |                                                 |                                       |              |            |                                      |                          |
|                                                       |                                                 |                                       |              |            |                                      |                          |
| Description (Include a detailed de                    | scription of services and products rec          | quired, and any evaluation crite      | eria). Click | here for r | nore info on ordering                | procedures for Services. |
|                                                       |                                                 |                                       |              |            |                                      |                          |
|                                                       |                                                 |                                       |              | 10         |                                      |                          |
|                                                       |                                                 |                                       |              |            |                                      |                          |
|                                                       |                                                 |                                       |              |            |                                      |                          |
|                                                       |                                                 |                                       |              |            |                                      |                          |
| Attached Documents: (You may                          | y attach a Statement of Work or add             | itional documentation as need         | led)         |            |                                      |                          |
|                                                       |                                                 |                                       |              |            |                                      |                          |
| Attach Documents                                      |                                                 |                                       |              |            |                                      |                          |
| Shipping Address                                      |                                                 |                                       |              |            |                                      |                          |
| (1) Main Building:                                    |                                                 | (2) CP4 8th floor:                    |              |            |                                      | al:                      |
| General Services Administration<br>1800 CRYSTAL DRIVE | Individual Receiving Shipment<br>TOR BURLINGTON | General Services A<br>2200 CRYSTAL DR |              | on         | Individual Receivir<br>TOR BURLINGTO |                          |

### Sł

ENTRANCE HALL Arlington, VA 22202

▶ Edit Shipping Address

703-638-1885 TOR.BURLINGTON@GSA.GOV ROOM 8020A Arlington, VA 22202 703-638-1885 TOR.BURLINGTON@GSA.GOV

**▶** Continue

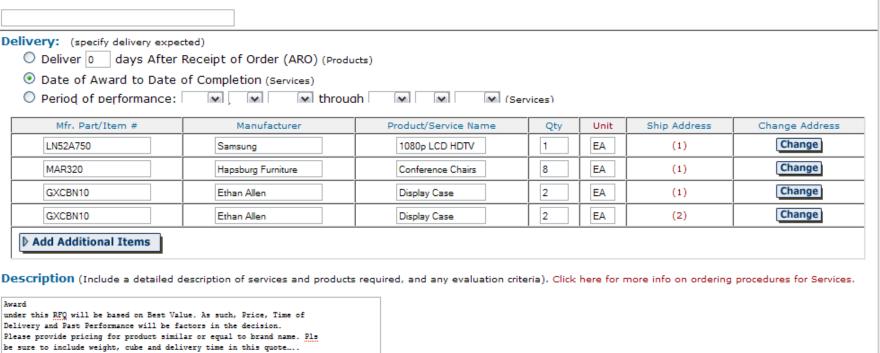

under this RFQ will be based on Best Value. As such, Price, Time of Delivery and Past Performance will be factors in the decision. Please provide pricing for product similar or equal to brand name. Pls be sure to include weight, cube and delivery time in this quote ....

Attached Documents: (You may attach a Statement of Work or additional documentation as needed)

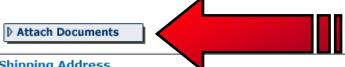

### Shipping Address

(1) Main Building:

General Services Administration 1800 CRYSTAL DRIVE ENTRANCE HALL Arlington, VA 22202

▶ Edit Shipping Address

Individual Receiving Shipment TOR BURLINGTON 703-638-1885 TOR.BURLINGTON@GSA.GOV (2) CP4 8th floor:

General Services Administration 2200 CRYSTAL DRIVE **ROOM 8020A** Arlington, VA 22202

Individual Receiving Shipment TOR BURLINGTON 703-638-1885 TOR.BURLINGTON@GSA.GOV

▶ Continue

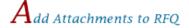

Instructions: You may attach a statement of work or additional documents to the RFQ as needed. Each document must be less than 5MB in size.

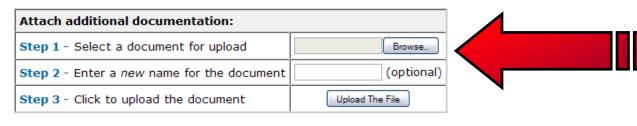

Prepare an RFQ

e-Buy Guidance e-Buy Training

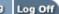

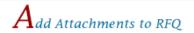

gsa <mark>eBuy</mark>

Instructions: You may attach a statement of

### Attach additional documentation:

Step 1 - Select a document for upload

Step 2 - Enter a new name for the document

Step 3 - Click to upload the document

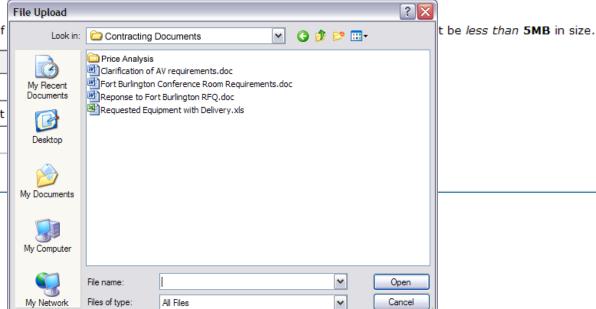

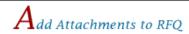

gsa <mark>eBuy</mark>

Instructions: You may attach a statement of work or additional documents to the RFQ as needed. Each document must be less than 5MB in size.

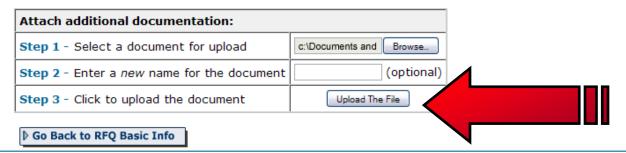

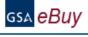

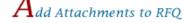

Instructions: You may attach a statement of work or additional documents to the RFQ as needed. Each document must be less than 5MB in size.

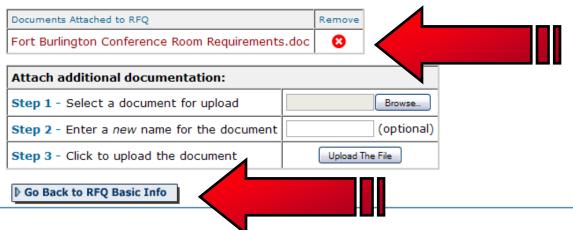

- Each attachment <5MB
- No: !@#\$%^&\*() \_ \_ or "".
- 3) Use common file extensions, or note special requirements.

| <b>(</b> (                                                                                                    | ,,                                                                                        |                                                                    |                                                                                                    |      |              |                                                                                           |  |  |
|----------------------------------------------------------------------------------------------------|-------------------------------------------------------------------------------------------|--------------------------------------------------------------------|----------------------------------------------------------------------------------------------------|------|--------------|-------------------------------------------------------------------------------------------|--|--|
| V Conferece Room Equipment Furniture an                                                                                                    | d Installati                                                                              |                                                                    |                                                                                                    |      |              |                                                                                           |  |  |
| elivery: (specify delivery expect                                                                                                    |                                                                                           |                                                                    |                                                                                                    |      |              |                                                                                           |  |  |
| •                                                                                                    | eceipt of Order (ARO) (Products)                                                          |                                                                    |                                                                                                    |      |              |                                                                                           |  |  |
| Date of Award to Date o                                                                                                    | f Completion (Services)                                                                   |                                                                    |                                                                                                    |      |              |                                                                                           |  |  |
| Period of performance:                                                                                                    | through                                                                                   | ✓                                                                  | rvices)                                                                                               |      |              |                                                                                           |  |  |
| ne Items (Enter specific line item                                                                                                    | ns below)                                                                                 |                                                                    |                                                                                                    |      |              |                                                                                           |  |  |
| Mfr. Part/Item #                                                                                                    | Manufacturer                                                                              | Product/Service Name                                               |                                                                                                    | Unit | Ship Address | Change Address                                                                            |  |  |
| LN52A750                                                                                                    | Samsung                                                                                   | 1080p LCD HDTV                                                     | 1                                                                                                    | EA   | (1)          | Change                                                                                    |  |  |
| MAR320                                                                                                    | Hapsburg Furniture                                                                        | Conference Chairs                                                  | 8                                                                                                    | EA   | (1)          | Change                                                                                    |  |  |
| GXCBN10                                                                                                    | Ethan Allen                                                                               | Display Case                                                       | 2                                                                                                    | EA   | (1)          | Change                                                                                    |  |  |
| GXCBN10                                                                                                    | Ethan Allen                                                                               | Display Case                                                       | 2                                                                                                    | EA   | (2)          | Change                                                                                    |  |  |
| Her this RFQ will be based on Best Valu-<br>ivery and Past Performance will be fac-<br>ease provide pricing for product simila-<br>sure to include weight, cube and deliv- | tors in the decision. r or equal to brand name. Pls                                       |                                                                    |                                                                                                    |      |              |                                                                                           |  |  |
| tached Documents: (You ma<br>rt Burlington Conference Roor<br>quested Equipment with Deliv                                                                                 |                                                                                           | tional documentation as nee                                        | ded)                                                                                                  |      |              |                                                                                           |  |  |
| Attach Documents                                                                                                    |                                                                                           |                                                                    |                                                                                                    |      |              |                                                                                           |  |  |
| ipping Address                                                                                                    |                                                                                           |                                                                    |                                                                                                    |      |              |                                                                                           |  |  |
| (1) Main Building:<br>General Services Administration<br>1800 CRYSTAL DRIVE<br>ENTRANCE HALL<br>Arlington, VA 22202                                                        | Individual Receiving Shipment<br>TOR BURLINGTON<br>703-638-1885<br>TOR.BURLINGTON@GSA.GOV | <i>General Servic</i> es <i>I</i><br>2200 CRYSTAL DR<br>ROOM 8020A | (2) CP4 8th floor:  General Services Administration 2200 CRYSTAL DRIVE ROOM 8020A Arlington, VA 22202 |      |              | Individual Receiving Shipment<br>TOR BURLINGTON<br>703-638-1885<br>TOR.BURLINGTON@GSA.GOV |  |  |
| <b>▶ Edit Shipping Address</b>                                                                                                    | ]                                                                                         |                                                                    |                                                                                                    |      | <b>.</b>     |                                                                                           |  |  |

▶ Continue

Change

Change

My RFQs

EΑ

EΑ

2

(1)

(2)

# Jtep 2. RFQ Information

GXCBN10

GXCBN10

Ethan Allen

Ethan Allen

Instructions: Please enter your RFQ information below. If necessary, you may attach supporting documentation, such as statements of work, proposals, etc., by clicking on "Attach Documents". You should also include any criteria you may use to evaluate quotes.

Reminder: In order to satisfy FAR requirements, you should request quotes from at least three (3) vendors for orders exceeding the micro-

purchase threshold (EAR 8.405-1). Include brand name justification/ documentation if applicable (EAR 8.405-6).

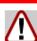

gsa eBuy

eBuy has a suggested category for your RFQ. You can view/add one or more of these categories by clicking on the category and selecting vendors. Otherwise, click "Continue".

| Categories Selected:                                                                               |                                                                         |                      |                                          |        |      |              |          |           | Remove<br>Categor |
|----------------------------------------------------------------------------------------------------|-------------------------------------------------------------------------|----------------------|------------------------------------------|--------|------|--------------|----------|-----------|-------------------|
| 71 I: 711 9 - Executive Conference Room Furniture, Coordinated Tables, Case Pieces and Accessories |                                                                         |                      |                                          |        |      |              | 5        | 8         |                   |
| 58 I: 58 4 - Audio Equipment, Including Spare & Repair Parts, and Accessories                      |                                                                         |                      |                                          |        |      |              | 5        | 8         |                   |
| <b>▶ Add Category</b>                                                                              |                                                                         |                      |                                          |        |      |              |          |           |                   |
| Suggested Categories:                                                                              |                                                                         |                      |                                          |        |      |              |          |           |                   |
| 66: 566 1 - Modular Laboratory Furnitu                                                             | re Systems                                                              |                      |                                          |        |      |              |          |           |                   |
| 71 I: 711 1 - Furniture Systems and W                                                              | orkstation Clusters                                                     |                      |                                          |        |      |              |          |           |                   |
|                                                                                                    | Chack if you are see                                                    | king                 | Reference #                              |        |      |              |          |           |                   |
| RFQ ID                                                                                             | Check if you are seeking Reference # OPTIONAL - use as needed to assign |                      |                                          |        |      | e or contro  | ol numbe | r to your |                   |
| RFQ231601                                                                                          | Recovery/Stimulus A (used to inform Seller, documentation)              | cquisition           | RFQ. This number will appear to sellers. |        |      |              |          |           |                   |
| RFQ Title (ex. Consulting services;                                                                | Office supplies)                                                        |                      |                                          |        |      |              |          |           |                   |
| AV Conferece Room Equipment Furniture and                                                          | Installati                                                              |                      |                                          |        |      |              |          |           |                   |
| Delivery: (specify delivery expected  Deliver 0 days After Re                                      |                                                                         | ts)                  |                                          |        |      |              |          |           |                   |
| Date of Award to Date of                                                                           | Completion (Services)                                                   |                      |                                          |        |      |              |          |           |                   |
| O Period of performance:                                                                           | ▼ ▼ through                                                             | n 💌 🔝                | ▼ (Sen                                   | vices) |      |              |          |           |                   |
| Line Items (Enter specific line items                                                              | below)                                                                  |                      |                                          |        |      |              |          |           |                   |
| Mfr. Part/Item # Manufacturer Pro                                                                  |                                                                         | Product/Se           | rvice Name                               | Qty    | Unit | Ship Address | Chan     | ige Addre | ess               |
| LN52A750                                                                                           | Samsung                                                                 | 1080 <sub>p</sub> LC | D HDTV                                   | 1      | EA   | (1)          |          | Change    |                   |
| MAR320                                                                                             | Hapsburg Furniture                                                      | Conferen             | ce Chairs                                | 8      | EA   | (1)          |          | Change    |                   |
|                                                                                                    |                                                                         |                      |                                          |        |      |              |          |           |                   |

Display Case

Display Case

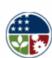

# **American Recovery and Reinvestment Act of 2009**

The American Recovery and Reinvestment Act (ARRA) of 2009 provides an unprecedented level of accountability, oversight, and transparency so the American people know their moniey is being invested responsibly. At GSA, we recognize the challenges you face, and we stand ready to help government respond to the recovery program with efficiency and speed.

To help you achieve transparency and accountability while meeting accelerated timeframes, eBuy has been updated with functionality to meet the requirements of the Recovery Act.

### Important ARRA notes:

- GSA is not responsible for reporting of any American Recovery and Reinstement orders on GSA eBuy. It is up to each agency and contractor to follow the guidelines set forth by the Recovery Act. For more information, please visit RECOVERY.gov.
- Only contractors who have accepted the terms, conditions, and reporting requirements of the Recovery Act modification to their GSA contract are eligible to participate in ARRA RFQs on eBuy.
- For orders of \$25,000 or more funded in whole or part by the Recovery Act, contract award notices must also be posted on FedBizOpps (FBO) in accordance with FAR Part
- 5. Please visit FedBizOpps for more instructions.

### RFQ ID: RFQ250456

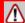

#### NOTICE

The following vendors you invited to quote on your RFQ are not eligible to participate in this acquisition because they have not accepted the terms, conditions, and reporting requirements of the Recovery Act modification to their GSA contract. Therefore, they will not be notified or allowed to submit a quote for your RFQ.

ABC DISTRIBUTERS COMPANY

DECIPHER COMPANY INCORPORATED

SILLY STRING COMPANY

AMERICAN RECOVERY INC

MILTON BRADLEY COMPANY

TRADERS SHIPPING

BEARAK REPORTS INC

ORANGECRUSH CO

Back

Submit - Continue

▶ Cancel RFQ

Prepare an RFQ

▶ Back

My RFQs

Save to Draft

Profile

Submit RFQ

e-Buy Guidance e-Buy Training

without submi

Log Off

 $P_{\!\scriptscriptstyle repare\;RFQ}$  - Review

Instructions: Please review your RFQ below. If you need to modify the RFQ, click the 'Back' button. If you click on "Save to Draft".

You may forward this RFQ to another person (via email) after selecting "Save to Draft" or "Submit RFQ".

RFQ Close Date (RFQ must be open a minimum of 2 calendar days, the default is set to 5 calendar days; the RFQ will i Select the day your RFO will close: Wed, May 20, 2009 Time: 4:00 pm (all times are Eastern)

n a minimum of 2 calendar days, the defautes set close:

Wed, May 20, 2009

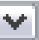

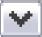

to save this

en submitted

een).

| II.     |             |  |              |   | ш., |     |
|---------|-------------|--|--------------|---|-----|-----|
| GXCBN10 | Ethan Allen |  | Display Case | 2 | EA  | (1) |
| GXCBN10 | Ethan Allen |  | Display Case | 2 | EA  | (2) |

#### Description

Award under this RFQ will be based on Best Value. As such, Price, Time of Delivery and Past Performance will be factors in the decision. Please provide pricing for product similar or equal to brand name. Pls be sure to include weight, cube and delivery time in this quote..... Please note that there are multiple delivery locations in this RFO, and to deliver items accordingly.

#### Attached Documents:

Fort Burlington Conference Room Requirements.doc Requested Equipment with Delivery.xls

#### Shipping Address

#### (1) CP4 8th floor:

General Services Administration 2200 CRYSTAL DRIVE **ROOM 8020A** Arlington, VA 22202

Individual Receiving Shipment TOR BURLINGTON 703-638-1885 TOR.BURLINGTON@GSA.GOV

#### (2) Main Building:

General Services Administration 1800 CRYSTAL DRIVE ENTRANCE HALL Arlington, VA 22202

Individual Receiving Shipment TOR BURLINGTON 703-638-1885 TOR.BURLINGTON@GSA.GOV

Back

▶ Save to Draft

Submit RFO

Cancel RFO

Conference Chairs

Display Case

Display Case

8

2

2

EΑ

EΑ

EΑ

My RFQs

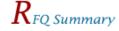

GSA eBuy

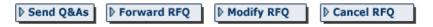

## Selected vendor(s) were notified

| RFQ ID<br>RFQ231601 (Recovery purc                               | nase)        | Reference                |                           |     |      |              |
|------------------------------------------------------------------|--------------|--------------------------|---------------------------|-----|------|--------------|
| RFQ Title AV Conferece Room Equipment Furniture and Installation |              |                          |                           |     |      |              |
| RFQ Status<br>Open                                               |              | Delivery Da<br>From Date | ard to Date of Completion |     |      |              |
| RFQ Issue Date 05/15/2009 03:40:11 PM EDT RFQ Close I 05/20/200  |              |                          | 0:00 PM EDT               |     |      |              |
| Line Items                                                       |              |                          |                           |     |      |              |
| Mfr. part No/NSN/Item                                            | Manufacturer | Product/Ser              | ne                        | Qty | Unit | Ship Address |
| LN52A750                                                         | Samsung      | 1080p LCI                | <b>-</b>                  | 1   | EA   | 1            |

## GXCBN10 GXCBN10

Description

MAR320

#### Award

under this RFQ will be based on Best Value. As such, Price, Time of Delivery and Past Performance will be factors in the decision. Please provide pricing for product similar or equal to brand name. Pls be sure to include weight, cube and delivery time in this quote..... Please note that there are multiple delivery locations in this RFQ, and to deliver items accordingly.

#### Attached Documents:

Fort Burlington Conference Room Requirements.doc Requested Equipment with Delivery.xls

#### Shipping Address

#### (1) CP4 8th floor:

General Services Administration 2200 CRYSTAL DRIVE **ROOM 8020A** Arlington, VA 22202

Individual Receiving Shipment TOR BURLINGTON 703-638-1885 TOR.BURLINGTON@GSA.GOV

Hapsburg Furniture

Ethan Allen

Ethan Allen

#### (2) Main Building:

General Services Administration 1800 CRYSTAL DRIVE ENTRANCE HALL Arlington, VA 22202

Individual Receiving Shipment TOR BURLINGTON 703-638-1885 TOR.BURLINGTON@GSA.GOV

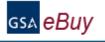

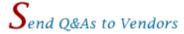

Q&As RFQ ID:RFQ231601 O&A #1

This function allows you to post a document containing answers to vendor questions or additional information. The document will be attached to your RFQ allowing ALL vendors to view it. Vendors who have already submitted a quote or who you selected will receive an emailed notice that a Q&A document has been posted. If you are changing your requirement in any way, please do an RFQ modification rather than a Q&A document. Documents must be less than 5MB.

No documents attached

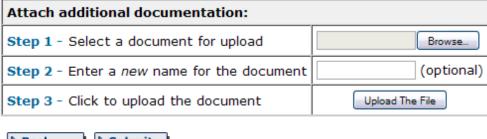

▶ Back

Submit

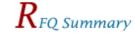

GSA eBuy

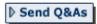

Reference #

Forward RFQ

▶ Modify RFQ

▶ Cancel RFQ

## Selected vendor(s) were notified

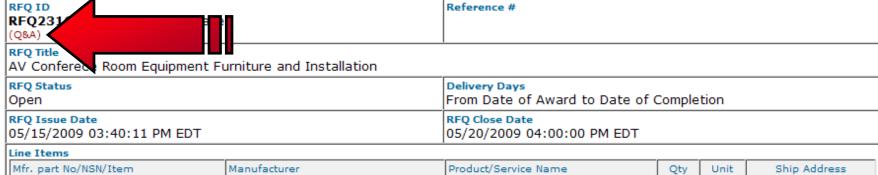

| Mfr. part No/NSN/Item | Manufacturer       | Product/Service Name | Qty | Unit | Ship Address |
|-----------------------|--------------------|----------------------|-----|------|--------------|
| LN52A750              | Samsung            | 1080p LCD HDTV       | 1   | EA   | 1            |
| MAR320                | Hapsburg Furniture | Conference Chairs    | 8   | EA   | 1            |
| GXCBN10               | Ethan Allen        | Display Case         | 2   | EA   | 1            |
| GXCBN10               | Ethan Allen        | Display Case         | 2   | EA   | 2            |

#### Description

Award

under this RFQ will be based on Best Value. As such, Price, Time of

Delivery and Past Performance will be factors in the decision.

Please provide pricing for product similar or equal to brand name. Pls

be sure to include weight, cube and delivery time in this quote.....

Please note that there are multiple delivery locations in this RFQ, and to deliver items accordingly.

#### Attached Documents:

Fort Burlington Conference Room Requirements.doc Requested Equipment with Delivery.xls

## Shipping Address

## (1) CP4 8th floor:

General Services Administration 2200 CRYSTAL DRIVE **ROOM 8020A** Arlington, VA 22202

Individual Receiving Shipment TOR BURLINGTON 703-638-1885 TOR.BURLINGTON@GSA.GOV

## (2) Main Building:

General Services Administration 1800 CRYSTAL DRIVE ENTRANCE HALL Arlington, VA 22202

Individual Receiving Shipment TOR BURLINGTON 703-638-1885 TOR.BURLINGTON@GSA.GOV

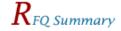

GSA eBuy

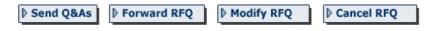

## Selected vendor(s) were notified

| RFQ231601 (Recovery purchase)                |                                | Reference #                                 |                                                        | 4  |              |
|----------------------------------------------|--------------------------------|---------------------------------------------|--------------------------------------------------------|----|--------------|
| RFQ Title<br>AV Conferece Room Equipme       | ent Furniture and Installation |                                             |                                                        |    |              |
|                                              |                                | Delivery Days<br>From Date of Award to Date | Delivery Days From Date of Award to Date of Completion |    |              |
| RFQ Issue Date<br>05/15/2009 03:40:11 PM EDT |                                | RFQ Close Date<br>05/20/2009 04:00:00 PM ED | RFQ Close Date<br>05/20/2009 04:00:00 PM EDT           |    |              |
| Line Items                                   |                                |                                             |                                                        |    |              |
| Mfr. part No/NSN/Item                        | Manufacturer                   | Product/Service Name                        | Qty                                                    | U  | Ship Address |
| LN52A750                                     | Samsung                        | 1080p LCD HDTV                              | 1                                                      | E  | 1            |
| MAR320                                       | Hapsburg Furniture             | Conference Chairs                           | 8                                                      | EA | 1            |
| GXCBN10                                      | Ethan Allen                    | Display Case                                | 2                                                      | EA | 1            |
| GXCBN10                                      | Ethan Allen                    | Display Case                                | 2                                                      | EA | 2            |

#### Description

#### Award

under this RFQ will be based on Best Value. As such, Price, Time of Delivery and Past Performance will be factors in the decision. Please provide pricing for product similar or equal to brand name. Pls be sure to include weight, cube and delivery time in this quote..... Please note that there are multiple delivery locations in this RFQ, and to deliver items accordingly.

#### Attached Documents:

Fort Burlington Conference Room Requirements.doc Requested Equipment with Delivery.xls

#### Shipping Address

#### (1) CP4 8th floor:

General Services Administration 2200 CRYSTAL DRIVE **ROOM 8020A** Arlington, VA 22202

Individual Receiving Shipment TOR BURLINGTON 703-638-1885 TOR.BURLINGTON@GSA.GOV

#### (2) Main Building:

General Services Administration 1800 CRYSTAL DRIVE ENTRANCE HALL Arlington, VA 22202

Individual Receiving Shipment TOR BURLINGTON 703-638-1885 TOR.BURLINGTON@GSA.GOV

Log Off

Profile **▶** Continue

▶ Cancel Changes

e-Buy Guidance e-Buy Training

Modifying RFQ ID: RFQ231601 Modification # 1

Instructions: Please update the RFQ to reflect the changes you described in the Modify RFQ Description.

**Step 1:** Describe changes or purpose of modification.

Close date for this RFQ has been extended by one (1) week.

## Step 2: Update your RFQ to reflect changes (if appropriate)

|                                                                                                    |   | Remove<br>Category |
|----------------------------------------------------------------------------------------------------|---|--------------------|
| 58 I: 58 4 - Audio Equipment, Including Spare & Repair Parts, and Accessories                      | 5 | 8                  |
| 71 I: 711 9 - Executive Conference Room Furniture, Coordinated Tables, Case Pieces and Accessories | 5 | 8                  |
| ▶ Add Category                                                                                     |   |                    |

| KFQ Close Date Wed, May 20, 2009 V dt 4:00 V pm V (all times are Eastern)                                                                                                   |                                                                                                    |                                                                                                    |  |  |  |  |  |
|----------------------------------------------------------------------------------------------------|----------------------------------------------------------------------------------------------------|----------------------------------------------------------------------------------------------------|--|--|--|--|--|
| RFQ ID<br>RFQ231601                                                                                                    | <ul> <li>Check if you are seeking sources or information only.</li> <li>Recovery/Stimulus         Acquisition (used to inform Seller, and for your documentation)     </li> </ul> | Reference #  OPTIONAL - use as needed to assign an internal reference or control number to your RFQ. This number will appear to sellers. |  |  |  |  |  |
| RFQ Title (ex. Consulting services  AV Conferece Room Equipment Furniture ar                                                                                                |                                                                                                    |                                                                                                    |  |  |  |  |  |
| Delivery: (specify delivery expected)  O Deliver 0 days After Receipt of Order (ARO) (Products)  O Date of Award to Date of Completion (Services)  O Period of performance: |                                                                                                    |                                                                                                    |  |  |  |  |  |
| Line Items (Enter specific line items below)                                                                                                    |                                                                                                    |                                                                                                    |  |  |  |  |  |

Reference #

Log Off

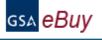

 $P_{\!\scriptscriptstyle ext{repare RFQ}}$  - Review

Back

Submit Changes

▶ Cancel Changes

Modifying RFQ ID:RFQ231601

Modification # 1

DEC 221601.

RFQ ID

Instructions: Please review your RFQ changes below. If you need to modify the RFQ, click the 'Back' button. If you wish to submit these changes, click on "Submit Changes".

You may forward this RFQ to another person (via email) after selecting "Submit Changes".

Message to vendors: Close date for this RFQ has been extended by one (1) week.

| RFQ231601 (Recovery p                                               | urchase)           |                                      |                                                   |      |              |  |  |
|---------------------------------------------------------------------|--------------------|--------------------------------------|---------------------------------------------------|------|--------------|--|--|
| RFQ Title<br>AV Conferece Room Equipment Furniture and Installation |                    | Delivery<br>From Date of Award to Da | Delivery From Date of Award to Date of Completion |      |              |  |  |
| Line Items                                                          |                    |                                      |                                                   |      |              |  |  |
| Mfr. part No/NSN/Item                                               | Manufacturer       | Product/Service Name                 | Qty                                               | Unit | Ship Address |  |  |
| LN52A750                                                            | Samsung            | 1080p LCD HDTV                       | 1                                                 | EA   | (1)          |  |  |
| MAR320                                                              | Hapsburg Furniture | Conference Chairs                    | 8                                                 | EA   | (1)          |  |  |
| GXCBN10                                                             | Ethan Allen        | Display Case                         | 2                                                 | EA   | (1)          |  |  |
| GXCBN10                                                             | Ethan Allen        | Display Case                         | 2                                                 | EA   | (2)          |  |  |

#### Description

Award under this RFQ will be based on Best Value. As such, Price, Time of Delivery and Past Performance will be factors in the decision. Please provide pricing for product similar or equal to brand name. Pls be sure to include weight, cube and delivery time in this quote..... Please note that there are multiple delivery locations in this RFQ, and to deliver items accordingly.

#### Attached Documents:

Fort Burlington Conference Room Requirements.doc Requested Equipment with Delivery.xls

## Shipping Address

#### (1) CP4 8th floor:

General Services Administration 2200 CRYSTAL DRIVE ROOM 8020A Arlington, VA 22202

Individual Receiving Shipment TOR BURLINGTON 703-638-1885 TOR.BURLINGTON@GSA.GOV

#### (2) Main Building:

General Services Administration 1800 CRYSTAL DRIVE ENTRANCE HALL Arlington, VA 22202

Individual Receiving Shipment TOR BURLINGTON 703-638-1885 TOR.BURLINGTON@GSA.GOV

Back

Submit Changes

Cancel Changes

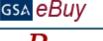

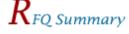

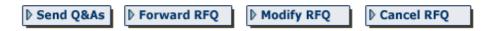

## Selected vendor(s) were notified

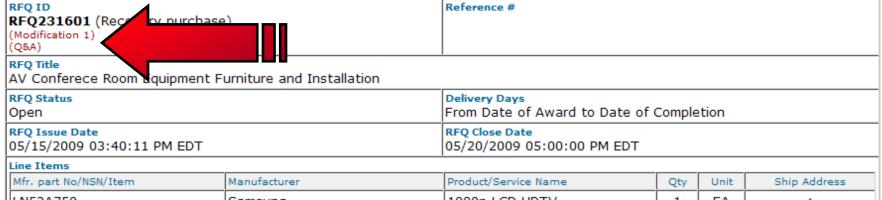

| Mfr. part No/NSN/Item | Manufacturer       | Product/Service Name | Qty | Unit | Ship Address |
|-----------------------|--------------------|----------------------|-----|------|--------------|
| LN52A750              | Samsung            | 1080p LCD HDTV       | 1   | EA   | 1            |
| MAR320                | Hapsburg Furniture | Conference Chairs    | 8   | EA   | 1            |
| GXCBN10               | Ethan Allen        | Display Case         | 2   | EA   | 1            |
| GXCBN10               | Ethan Allen        | Display Case         | 2   | EA   | 2            |

#### Description

Award

under this RFQ will be based on Best Value. As such, Price, Time of Delivery and Past Performance will be factors in the decision. Please provide pricing for product similar or equal to brand name. Pls be sure to include weight, cube and delivery time in this quote..... Please note that there are multiple delivery locations in this RFQ, and to deliver items accordingly.

#### Attached Documents:

Fort Burlington Conference Room Requirements.doc Requested Equipment with Delivery.xls

## **Shipping Address**

DOOM GOODA

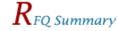

GSA eBuy

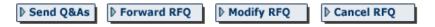

### Selected vendor(s) were notified

| RFQ ID<br>RFQ231601 (Recovery purchase)      |                                | Reference #                                  |     |      |              |  |  |
|----------------------------------------------|--------------------------------|----------------------------------------------|-----|------|--------------|--|--|
| RFQ Title<br>AV Conferece Room Equipme       | ent Furniture and Installation |                                              |     |      |              |  |  |
| •                                            |                                | Delivery Days<br>From Date of Award to Date  |     |      |              |  |  |
| RFQ Issue Date<br>05/15/2009 03:40:11 PM EDT |                                | RFQ Close Date<br>05/20/2009 04:00:00 PM EDT |     |      |              |  |  |
| Line Items                                   |                                |                                              |     |      |              |  |  |
| Mfr. part No/NSN/Item                        | Manufacturer                   | Product/Service Name                         | Qty | Unit | Ship Address |  |  |
| LN52A750                                     | Samsung                        | 1080p LCD HDTV                               | 1   | EA   | 1            |  |  |
| MAR320                                       | Hapsburg Furniture             | Conference Chairs                            | 8   | EA   | 1            |  |  |
| GXCBN10                                      | Ethan Allen                    | Display Case                                 | 2   | EA   | 1            |  |  |
| GXCBN10                                      | Ethan Allen                    | Display Case                                 | 2   | EA   | 2            |  |  |

#### Description

#### Award

under this RFQ will be based on Best Value. As such, Price, Time of Delivery and Past Performance will be factors in the decision. Please provide pricing for product similar or equal to brand name. Pls be sure to include weight, cube and delivery time in this quote..... Please note that there are multiple delivery locations in this RFQ, and to deliver items accordingly.

#### Attached Documents:

Fort Burlington Conference Room Requirements.doc Requested Equipment with Delivery.xls

#### Shipping Address

#### (1) CP4 8th floor:

General Services Administration 2200 CRYSTAL DRIVE **ROOM 8020A** Arlington, VA 22202

Individual Receiving Shipment TOR BURLINGTON 703-638-1885 TOR.BURLINGTON@GSA.GOV

#### (2) Main Building:

General Services Administration 1800 CRYSTAL DRIVE ENTRANCE HALL Arlington, VA 22202

Individual Receiving Shipment TOR BURLINGTON 703-638-1885 TOR.BURLINGTON@GSA.GOV

My RFQs

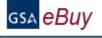

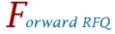

Instructions: Enter a password, recipient email address(es) and message in the fields below. Multiple addresses must be separated by commas (Ex. person1@gsa.gov, person2@gsa.gov). The recipient must be registered in e-Buy as a buyer in order to access this RFQ. All recipient can perform all editing functions (i.e. submit RFQ, reviewing quotes, etc.).

Attention: Please do not forward RFQs to vendors that are not listed under a GSA Contract (they do not have access to the eBuy system)! This function is for forwarding internally.

RFQ Number:

RFQ Title:

RFQ Password:

From:

Recipient's Email Address/es:

(When using more than one address, please separate with commas)

Comments:

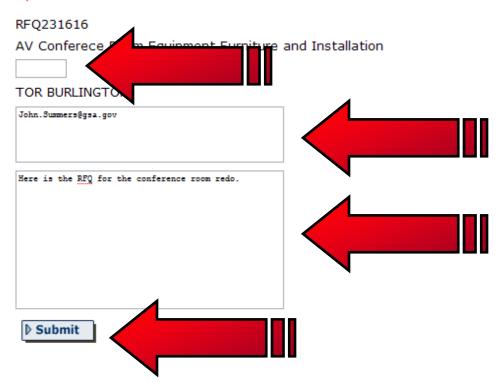

# Federal Acquisition Service

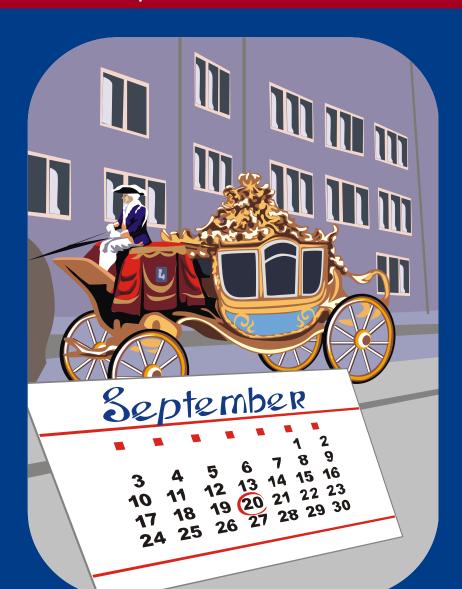

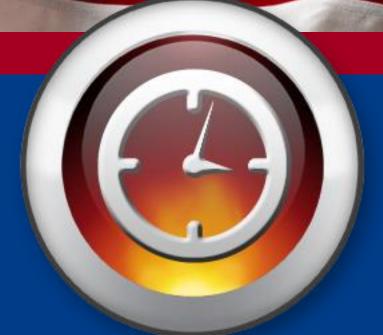

# Federal Acquisition Service

## Dear TOR BURLINGTON,

Subject RFQ for: "AV Conferece Room Equipment and Furniture Installation" will soon close. There are 0 quotes received at the time of this e-mail. We would like to make the following suggestions that may help generate more quotes for this RFQ or any future RFQs:

- \* Consider giving sellers more time to quote. Go to www.ebuy.gsa.gov if you wish to extend.
- Consider selecting more sellers if appropriate.
- \* Try to avoid closing an RFQ a weekend or holiday.
- \* Consider doing market research prior to RFQ to find vendors who can meet your requirements.
- \* Consider doing a "sources sought" RFQ to test the market for interested sources.
- Review your requirement or SOW to make sure they are clear and complete. Click below for more information on creating a Statement of Work.
  - http://www.gsa.gov/Portal/gsa/ep/contentView.do?contentId=8131&contentType=GSA\_BASIC

We hope some of these suggestions will help generate more quality quotes and enhance your e-Buy experience. You may contact GSA at gsa.advantage@gsa.gov or call 1-877-472-3777 (select option 2) if there are questions concerning e-Buy operation.

PLEASE DO NOT REPLY TO THIS E-MAIL.

Thank you!

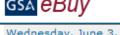

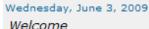

#### TOR BURLINGTON

## Messages

▶ RFQ231616 closed 05/27/2009

## RFQ Finder

Quickly retrieve an RFQ or retrieve an RFQ forwarded to you by another

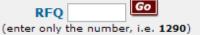

## Buyers

Prepare an Online Request For C

## orv & Select Vendors

Prepare an RFQ

ors who supply the products cribe your requirement in the search box below. T search criteria. Vendors listed under the category(s) quote (certain exceptions for some GWACs). For a co Technology Contracts, click on the links below.

Search

## RFQ)

My RFQs

vices you are looking for, enter keywords that arch results will provide categories matching your ed will have access to your RFQ or RFP, and may e listing of Multiple Award Schedules (MAS) or

∨ Search

## Category Guide

Building & Industrial

Furniture & Furnishings

Hospitality, Cleaning, & Chemicals

Laboratory, Scientific, & Medical

▶Office Solutions

▶Services

Travel & Transportation Solutions

▶Disaster Relief

▶Homeland Security

all the words

▶IT Solutions & Electronics

▶Law Enforcement, Fire, & Security

▶Recreation & Apparel

▶Tools, Hardware, & Machinery

▶Wildland Fire & Equipment

## **GSA Multiple Award Schedules**

- View Schedule Listing
- View Schedule Information

## **GSA Technology Contracts**

- View Technology Contracts
- View Technology Contracts Information

Send questions or comments to gsa.Advantage@gsa.gov or contact us at 1-877-472-3777

Instructions: To view a quote, click on the "Quote ID". Quotes may be reviewed prior to the closing date, but no award can be made. Please try to evaluate and respond to each quote within 15 days of the RFQ closing.

To send the RFQ to another person, click on "Forward RFQ". If you have finished responding to the quotes, you can move the RFQ from the "Active" folder by selecting "Move To RFQ History". If the RFQ has "Closed", you may repost the RFQ by selecting "Re-Issue RFQ". You may view the attachments by clicking on them.

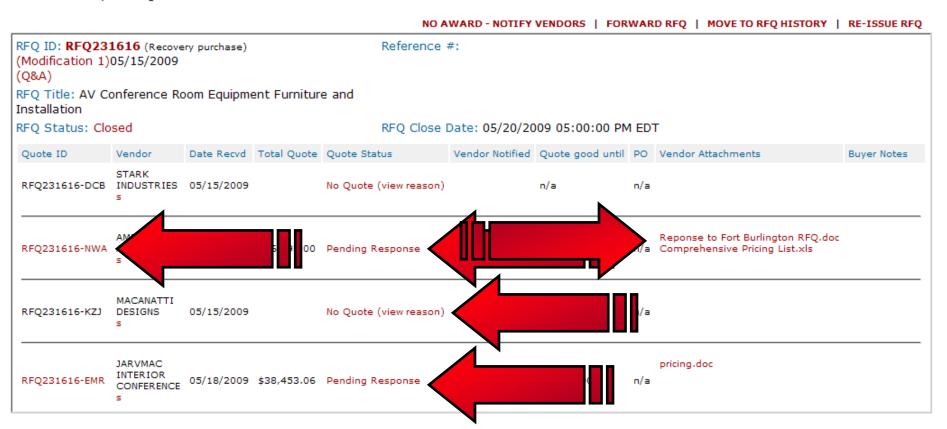

# $V_{\it endor Quote}$

gsa eBuy

Instructions: Please review the vendor quote below. All quotes should be evaluated and a Best Value determination should be made in accordance with FAR 8.404. Make sure to check for attached documents the vendor may have included with their quote.

Back to RFQ Detail

Printer Friendly Friendly

RFQ ID: RFQ231616 (Q&A 1) 05/15/2009

(Modification 1) 05/15/2009

RFQ Title: AV Conferece Room Equipment Furniture and Installation

Quote ID: RFQ231616-NWA **Quote Status: Pending Response** 

Vendor: AMERICAN AMPLIFIER 🔊

Contract Number: GS-03F-0011L Expires: 01/01/2011

Schedule/SIN: 58 I /58 4 Contact: Ebuy Tester

1234567890

Reference #:

Total Quote Price: \$16,293.00

This quote is good until: 06/12/2009 05:00:00 PM EDT

Prompt Pay: 5 Days 5% FOB: Destination Socio-Economic: s DUNS: 932838519

| Line Items (Specific i | items added by the vendor to com |                                       |            |      |            |             |
|------------------------|----------------------------------|---------------------------------------|------------|------|------------|-------------|
| Mfr. Part/Item #       | Manufacturer                     | Manufacturer Product/Service Name Qty |            | Unit | Unit Price | Total Price |
| LN52A750               | Samsung                          | 1080p LCD HDTV                        |            | EA   | \$1,200.00 | \$1,200.00  |
| MAR320                 | Hapsburg Furniture               | Conference Chairs                     | 8          | EA   | \$47.00    | \$376.00    |
| GXCBN10                | Ethan Allen                      | Display Case                          | 2          | EA   | \$558.00   | \$1,116.00  |
| GXCBN10                | GXCBN10 Ethan Allen              |                                       | 2          | EA   | \$558.00   | \$1,116.00  |
|                        |                                  | Total Line Items:                     | \$3,808.00 |      |            |             |

#### Vendor Comments

Prices include shipping cost. Quoted price is for Samsung TV. Can substitute equivalent Vizio TV for \$1000 Labor and additional costs broken down in response documentation.

Vendor Attached Documents:

Reponse to Fort Burlington RFQ.doc Comprehensive Pricing List.xls

Total Dollar Amount in Attached Documents: FOB Transportation Cost: \$12,485.00

RFQ Title: AV Conferece Room Equipment Furniture and Installation RFO Status: Closed RFQ Close Date: 05/20/2009 05:00:00 PM EDT Quote ID: RFQ231616-NWA Total Quote Price: \$16,293.00 Quote Status: Pending Response This quote is good until: 06/12/2009 05:00:00 PM EDT Vendor: AMERICAN AMPLIFIER 🔊 Prompt Pay: 5 Days 5% Contract Number: GS-03F-0011L Expires: 01/01/2011 FOB: Destination Schedule/SIN: 58 I /58 4 Socio-Economic: s Contact: Ebuy Tester DUNS: 932838519 1234567890 ebuyrfq@gsa.gov Line Items (Specific items added by the vendor to complete this quote are listed below, beneath the RFQ line item) Manufacturer Total Price Mfr. Part/Item # Product/Service Name Qty Unit Unit Price 1080p LCD HDTV LN52A750 Samsung 1 EΑ \$1,200.00 \$1,200.00 Conference Chairs MAR320 EΑ \$47.00 \$376.00 Hapsburg Furniture GXCBN10 Ethan Allen Display Case 2 EΑ \$558.00 \$1,116.00 Ethan Allen 2 \$558.00 \$1,116.00 GXCBN10 Display Case EΑ Total Line Items: \$3,808.00 Vendor Comments Prices include shipping cost, Quoted price is for Samsung TV. Can substitute equivalent Vizio TV for \$1000 Labor and additional costs broken down in response documentation. Vendor Attached Documents: Reponse to Fort Burlington RFQ.do Comprehensive Pricing List.xls Total Dollar Amount in Attached Docume \$12,485.00 \$0.00 FOB Transportation C \$16,293.00 Total Quo e to see these notes) Add notes about this quote below, then ave Note". Notes may not extend more than 200 characters. (Vendors will no Save Note Award - Notify Vendor Do Not Award - Notify Vendor What happens when I click "Award"? What happens when I click "No Award"? Clicking "Award - Notify Vendor" generates an email to the vendor notifying them of By clicking on "Do Not Award - Notify Vendor" an email message will be sent to the the award, it does not obligate funds. Once awarded, you may generate a purchase vendor alerting them of your "No Award" decision.

order using the e-Buy system or via your own ordering system. If using e-Buy, you will see a new link Create PO next to the vendor's quote (at the My RFQs screen). Clicking on this link will start the PO generation process. Currently, payment is by

credit card only.

My RFQs

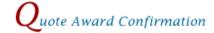

gsa <mark>eBuy</mark>

You have chosen to send an award notification to AMERICAN AMPLIFIER Once confirmed, e-Buy will send the award notice via e-mail.

▶ Confirm Award ▶ Back

Note: You may generate a purchase order using e-Buy or create a purchase ord

eparate from e-Buy using your own internal system.

## Additional Notifications

gsa <mark>e-Buy</mark>

A "No Award" e-mail notice can also be sent to some or all remaining vendors listed below. Please make your selection and click Submit.

- ☐ Send "No Award" notices to ALL vendors below
- Do not send any "No Award" notices

## **▶** Submit

| Do Not<br>Notify | Quote ID      | Vendor                      |
|------------------|---------------|-----------------------------|
|                  | RFQ231601-EMR | JARVMAC INTERIOR CONFERENCE |

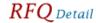

My Active RFQs

Instructions: To view a quote, click on the "Quote ID". Quotes may be reviewed prior to the closing date, but no award can be made. Please try to evaluate and respond to each quote within 15 days of the RFQ closing.

To send the RFQ to another person, click on "Forward RFQ". If you have finished responding to the quotes, you can move the RFQ from the "Active" folder by selecting "Move To RFQ History". If the RFQ has "Closed", you may repost the RFQ by selecting "Re-Issue RFQ". You may view the attachments by clicking on them.

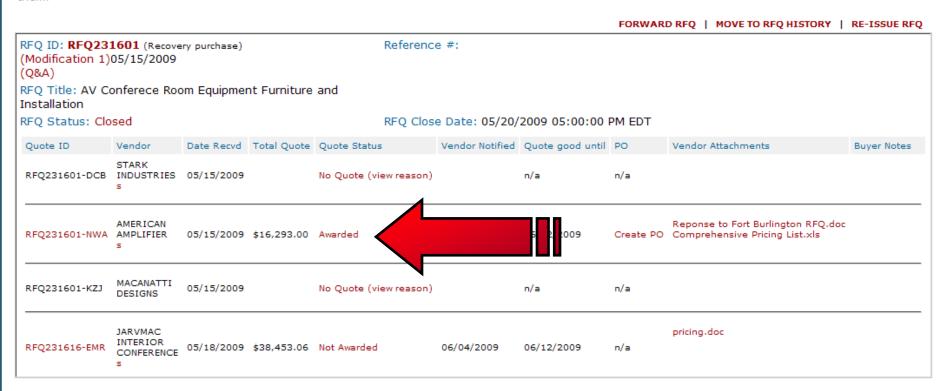

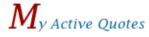

Thursday, June 4, 2009

My Quote History

Instructions: Listed below is the status of your current quotes. Your most recent quote will appear on top. To review a quote, select the "Quote ID". This listing can be sorted by clicking on a column header.

An "Award Info" link will appear under the RFQ ID if an award has been made to any vendor. If your quote is awarded, the Quote Status will be "Awarded". Please contact the buyer directly if you have any questions about an RFQ or if you have not received a response to your quote within 15 days of the RFQ closing.

• the buyer has modified the RFQ and/or added a Q&A document after your quote was submitted. Please review Modification and update quote if necessary.

#### Contract Number: GS-03F-0037M

| RFQ ID                  | RFQ Title                                            | RFQ Close                        | Buyer                                                                 | Quote ID      | Quote<br>Sent | Quote<br>Status           |
|-------------------------|------------------------------------------------------|----------------------------------|-----------------------------------------------------------------------|---------------|---------------|---------------------------|
| RFQ231601<br>Award Info | AV Conferece Room Equipment Fur ure and Installation | 05/20/2009<br>05:00:00 PM<br>EDT | TOR BURLINGTON General Services Administration tor.burlington@gsa.gov | RFQ231601-EMR | 05/15/2009    | No Quote<br>(view reason) |
| • Q&A                   |                                                      |                                  |                                                                       |               |               |                           |

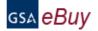

Home My Quotes

RFQs

Profile e-Buy Guidance e-Buy Training Log Off

# $R_{\it FQ\,Award\,Information}$

Award information for RFQ: RFQ231601

| Quote ID      | Date Awarded | Vendor Awarded     | Award Amount |
|---------------|--------------|--------------------|--------------|
| RFQ231601-NWA | 06/04/2009   | AMERICAN AMPLIFIER | \$16,293.00  |

#### Award Note:

Thank you to all who quoted. Selected company offered best value, and most favorable past performance.

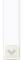

e-Library

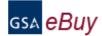

Thursday, April 16, 2009

Welcome

#### TOR BURLINGTON

## Messages

No messages at this time

## **RFO Finder**

Quickly retrieve an RFQ or retrieve an RFQ forwarded to you by another user.

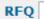

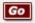

(enter only the number, i.e. 1290)

# **Buyers**

## Prepare an Online Reques

## Step 1. Assign Category & Select Vendor

In order to identify vendors who supply the pr that describe your requirement in the search matching your search criteria. Vendors listed RFO or RFP, and may quote (certain exception Award Schedules (MAS) or Technology Contra uote (RFQ)

s or services you are looking for, enter keywords elow. The search results will provide categories the category(s) selected will have access to your some GWACs). For a complete listing of Multiple click on the links below.

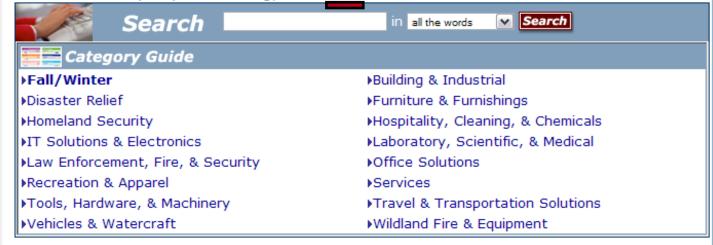

## **GSA Multiple Award Schedules**

- View Schedule Listing
- View Schedule Information

## GSA Technology Contracts

- View Technology Contracts
- View Technology Contracts Information

Send questions or comments to gsa.Advantage@gsa.gov or contact us at 1-877-472-3777

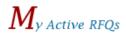

gsa <mark>eBuy</mark>

My RFQ History

Instructions: Listed below are your active RFQs. To review specific RFQ activity, click on the "RFQ ID".

Note: Click on the column header to sort.

| RFQ ID                           | RFQ Title                                              | Status         | Close Date                 | Responses<br>Received |
|----------------------------------|--------------------------------------------------------|----------------|----------------------------|-----------------------|
| RFQ231661<br>(Recovery purchase) | AV Conferece Room Equipment Furniture and Installation | Open           | 06/05/2009 05:00:00 PM EDT | 1                     |
| RFQ231616<br>(Recovery purchase) | Conferece Room Equipment Furniture and Installation    | Closed         | 05/27/2009 05:00:00 PM EDT | 0                     |
| RFQ231601 (Recovery purchase)    | ent Furniture and Installation                         | Closed         | 05/20/2009 05:00:00 PM EDT | 3                     |
| RFQ231280                        | A Conferece Room Equipment and Installation            | Closed         | 04/23/2009 01:00:00 PM EDT | 0                     |
| RFQ230196                        | test rfq                                               | Saved to Draft | 05/26/2008 03:00:00 PM EDT | 0                     |
| RFQ139279                        | Professional Consulting Services - Statistician        | Closed         | 06/05/2006 03:00:00 PM EDT | 6                     |
| RFQ_5544                         | Breakfast                                              | Saved to Draft | 06/13/2002 10:06:54 AM EDT | 0                     |

## RFQ Detail

My Active RFQs

Instructions: To view a quote, click on the "Quote ID". Quotes may be reviewed prior to the closing date, but no award can be made. Please try to evaluate and respond to each quote within 15 days of the RFQ closing.

To send the RFQ to another person, click on "Forward RFQ". If you have finished responding to the quotes, you can move the RFQ from the "Active" folder by selecting "Move To RFQ History". If the RFQ has "Closed", you may repost the RFQ by selecting "Re-Issue RFQ". You may view the attachments by clicking on them.

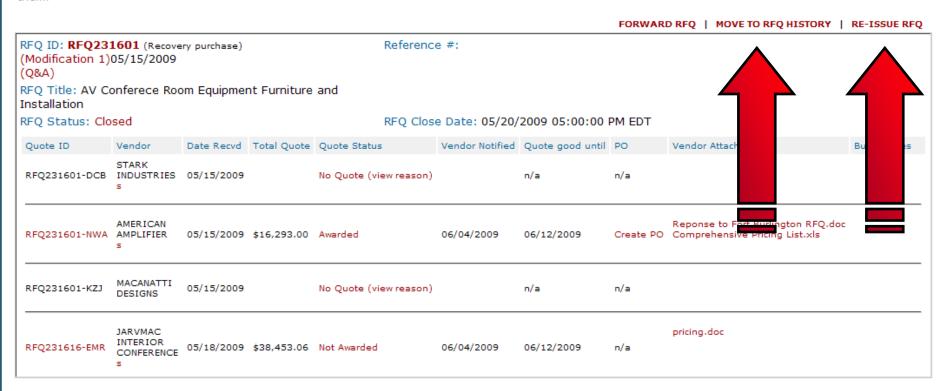

# **Contact Information**

- > e-Buy Hotline: (877) 472-3777 Option 2
- > e-Buy E-mail: gsa.advantage@gsa.gov

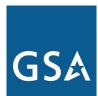

**U.S. General Services Administration** 

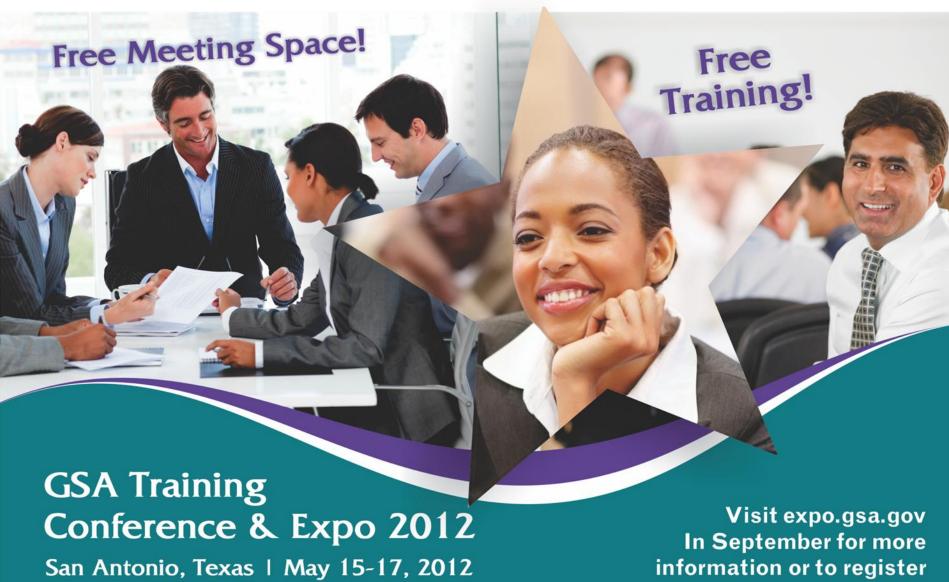

# Federal Acquisition Service

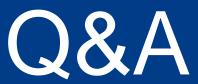